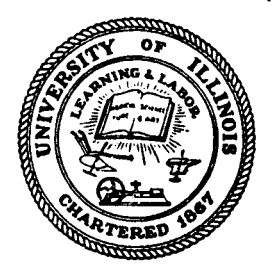

Ш

**T.&A.M. REPORT N0.281** 

..

## **A METHOD FOR DETERMINING AN OPTIMUM SHAPE OF A CLASS OF THIN SHELLS OF REVOLUTION**

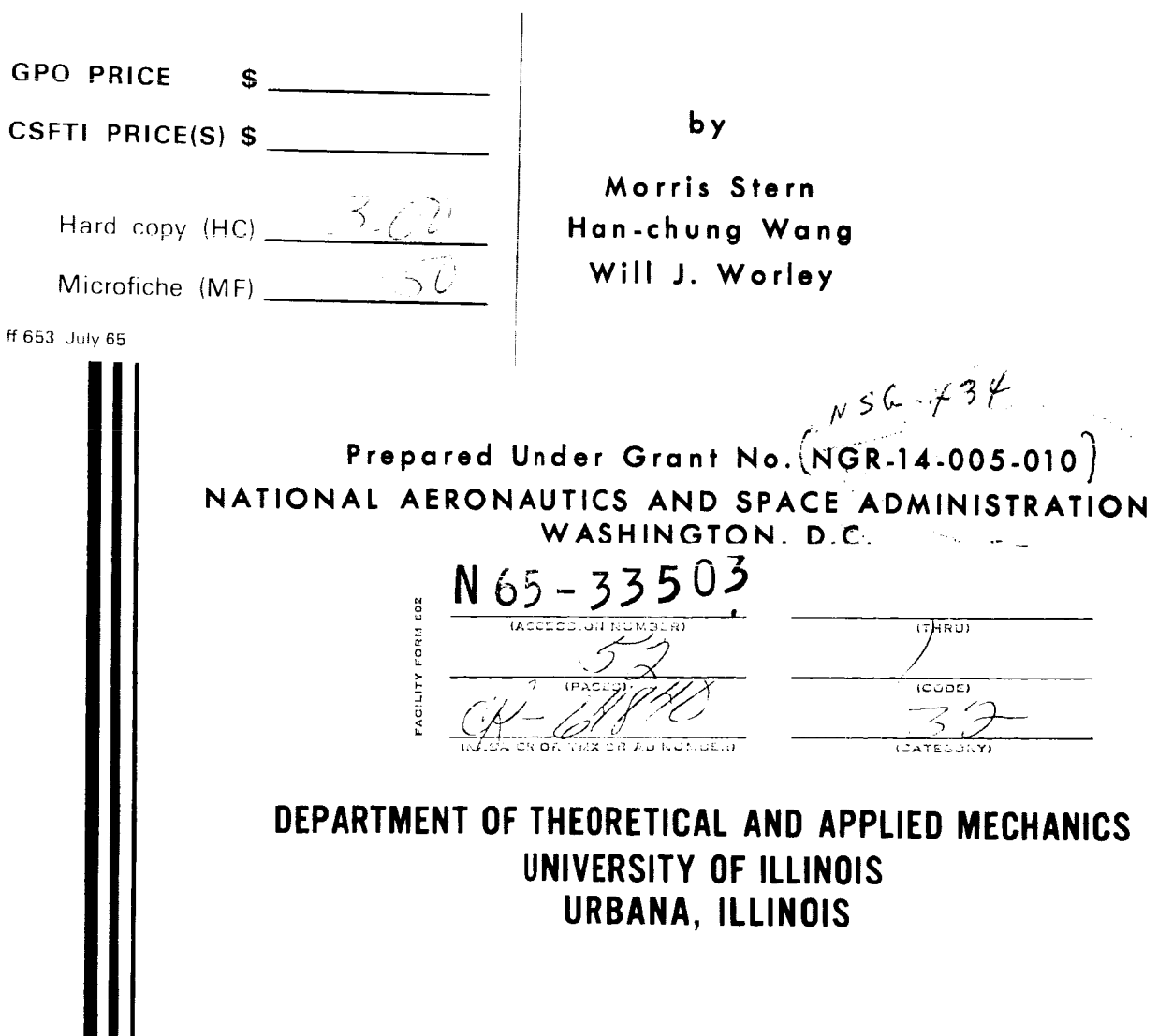

#### A METHOD FOR DETERMINING AN OPTIMUM SHAPE OF A CLASS OF THIN SHELLS OF REVOLUTION

 $\mathbf{r}$ 

by

Morris Stern Han-chung Wang Will J. Worley

#### Prepared under Grant No. NGR 14-005-010

by the

#### Department of Theoretical and Applied Mechanics UNIVERSITY OF ILLINOIS URBANA, ILLINOIS

 $\tilde{\mathbf{3}}$ 

for

#### NATIONAL AERONAUTICS AND SPACE ADMINISTRATION WASHINGTON, D.C. July, 1965

#### TABLE OF CONTENTS

 $\bar{\mathcal{A}}$ 

 $\bar{\mathcal{A}}$ 

Ξ

----

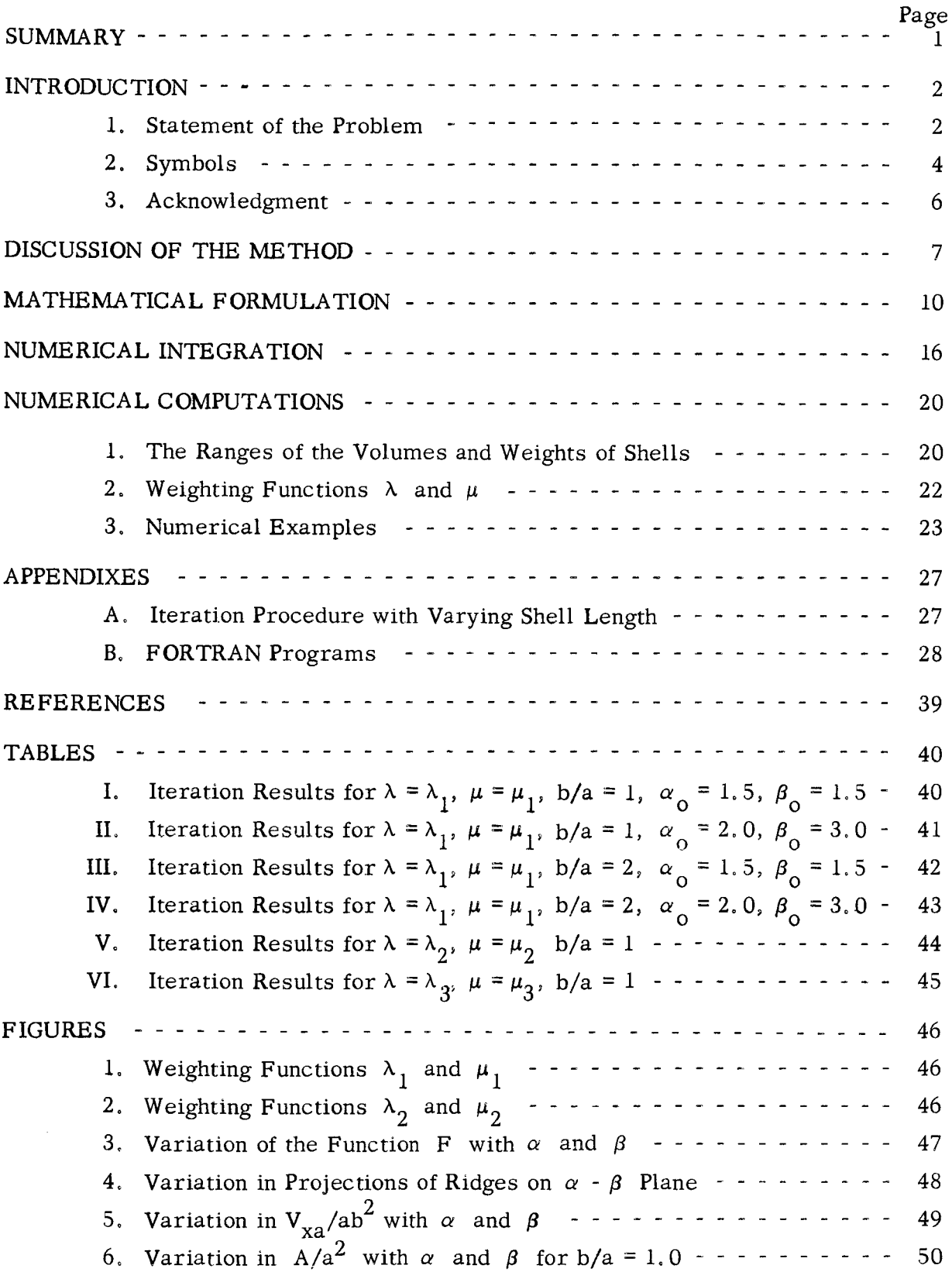

### A METHOD FOR DETERMINING AN OPTIMUM SHAPE OF A CLASS OF THIN SHELLS OF REVOLUTION

by

Morris Stern, Han-chung Wang, Will J. Worley Department of Theoretical and Applied Mechanics University of Illinois Urbana, Illinois

#### SUMMARY

33503

This third report under the current grant is concerned with a method for determining an optimum shape of a convex, shell of revolution with respect to volume, weight and length.

The technique used depends on replacing the,class of functions, over which the shape may range, by the parameters  $b/a$ ,  $\alpha$  and  $\beta$  in the equation

$$
\left|\frac{\mathbf{x}}{a}\right|^{\alpha} + \left|\frac{\mathbf{y}}{b}\right|^{\beta} = 1
$$

where a, b,  $\alpha$  and  $\beta$  are positive constants not necessarily integers, with  $\alpha$ and  $\beta$  equal to or greater than unity. The bodies of revolution are generated by revolving the line, described by the above equation, about the x-axis.

The procedure is illustrated for a thin shell which will fit within the space defined by a circular cylinder of radius b and length 2a. The shell is optimized, in terms of  $\alpha$  and  $\beta$ , with respect to volume and weight. The FOR-TRAN program used to achieve these results is presented in Appendix B.<br>
A the

#### INTRODUCTION

#### 1, Statement of the Problem.

The previous reports under the current grant,  $[1,2]$  \* stated a future objective of the project as being the optimum contour design of a class of shells. This third report is directed toward achieving that objective in terms of enclosed volume and shell weight for thin shells of revolution.

Optimization can be treated in several ways. **A** general formulation of the optimization 0f the design of thin shells of revolution might include the determination of the shell shape as well as the variation of the shell thickness along meridional lines. A less general approach involves assigning the shape and varying the shell thickness  $\begin{bmatrix} 3, 4 \end{bmatrix}$ . The current report treats an alternate approach. Here a uniform thickness is maintained, but the meridional lines which define the geometry are permitted to vary in accordance with the relation

$$
\left|\frac{x}{a}\right|^{\alpha} + \left|\frac{y}{b}\right|^{\beta} = 1 \tag{3.1}^*
$$

where a, b,  $\alpha$  and  $\beta$  are positive constants, not necessarily integers.

The use of Eq. (3. 1) permits an optimization of shape which is limited to the choice of the parameters  $\alpha$  and  $\beta$  for a shell of length 2a and of radius b. The body of this report is limited to the variation of  $\alpha$  and  $\beta$  for fixed length and fixed diameter, but Appendix **A** presents a mathematical formulation which permits the length to vary as well as  $\alpha$  and  $\beta$ .

The achievement of the stated objective depends on a suitable failure criterion. One criterion could involve a complete stress analysis of the shell including varying thickness. Others could include thick walled shells or buckling. However, in illustrating the method, the shells have been restricted to thin, constant thickness walls with internal pressure loading, Further the failure is assumed to occur either on the central plane circle normal to the x-axis at  $x = 0$ or along a meridian. Thus separate computer programs which involve the complete stress analysis of the shell have not been used.

<sup>\*</sup>Numbers in brackets refer to the References.

<sup>\*\*</sup>The notation (3.1) is adopted to aid in cross-referencing equations from the first two reports under the grant  $\begin{bmatrix} 1, 2 \end{bmatrix}$ .

The techniques described can be applied in a manner which would permit the direct inclusion of one of the existing computer programs on the stress analysis of shells  $[5, 6, 7]$ . These auxilliary computer programs would provide the thickness requirement or the variation in thickness of the shell when incorporated into the proper location within the FORTRAN program presented in this report, In this way the optimized shell would be based on a more realistic failure criterion than is actually reported.

,

 $\ddot{ }$ 

### 2. Symbols

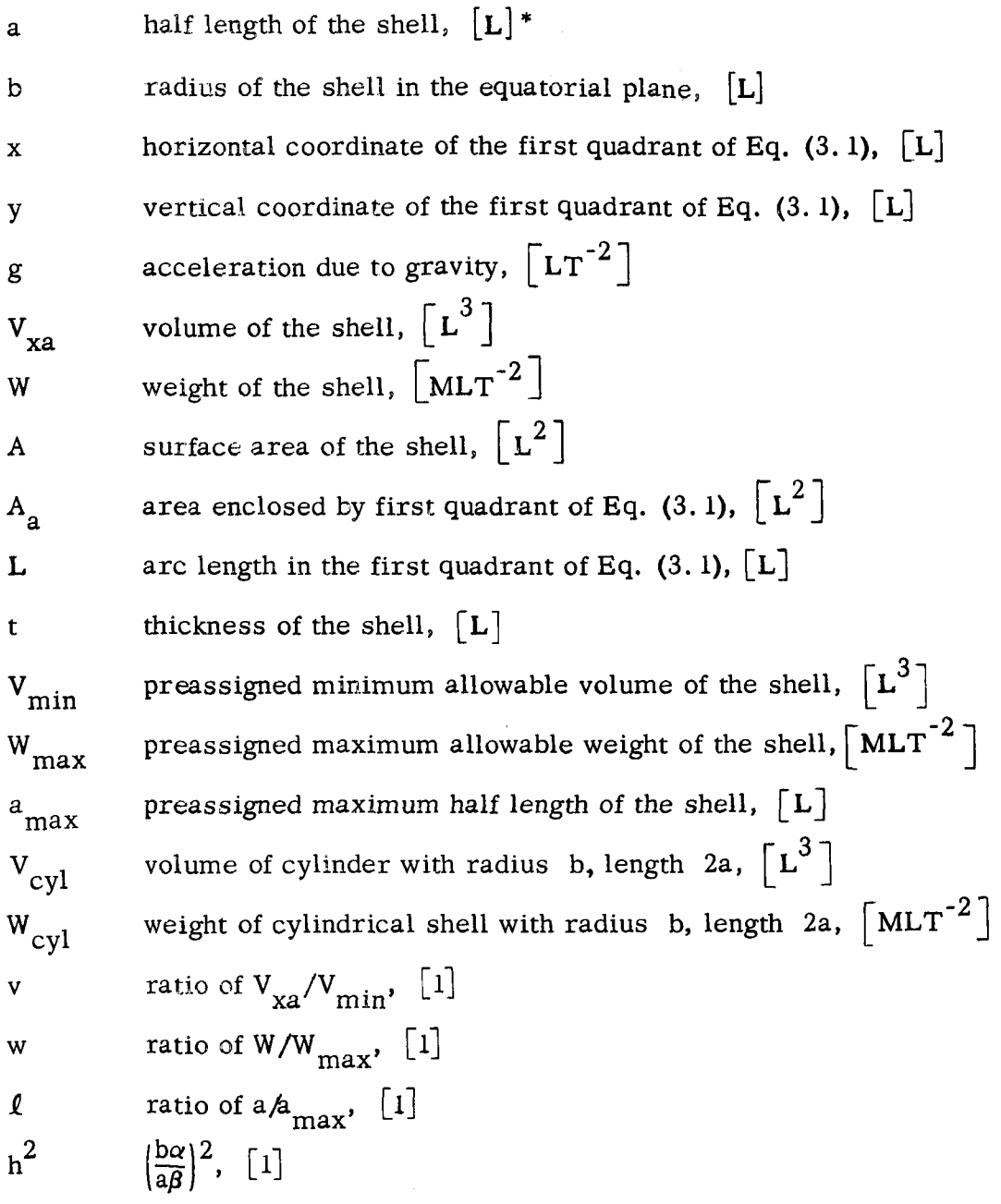

,

<sup>\*</sup>The dimensional notation [L] indicates a length while **[MI** indicates mass, **[TI**  indicates time and [1] indicates a dimensionless quantity.

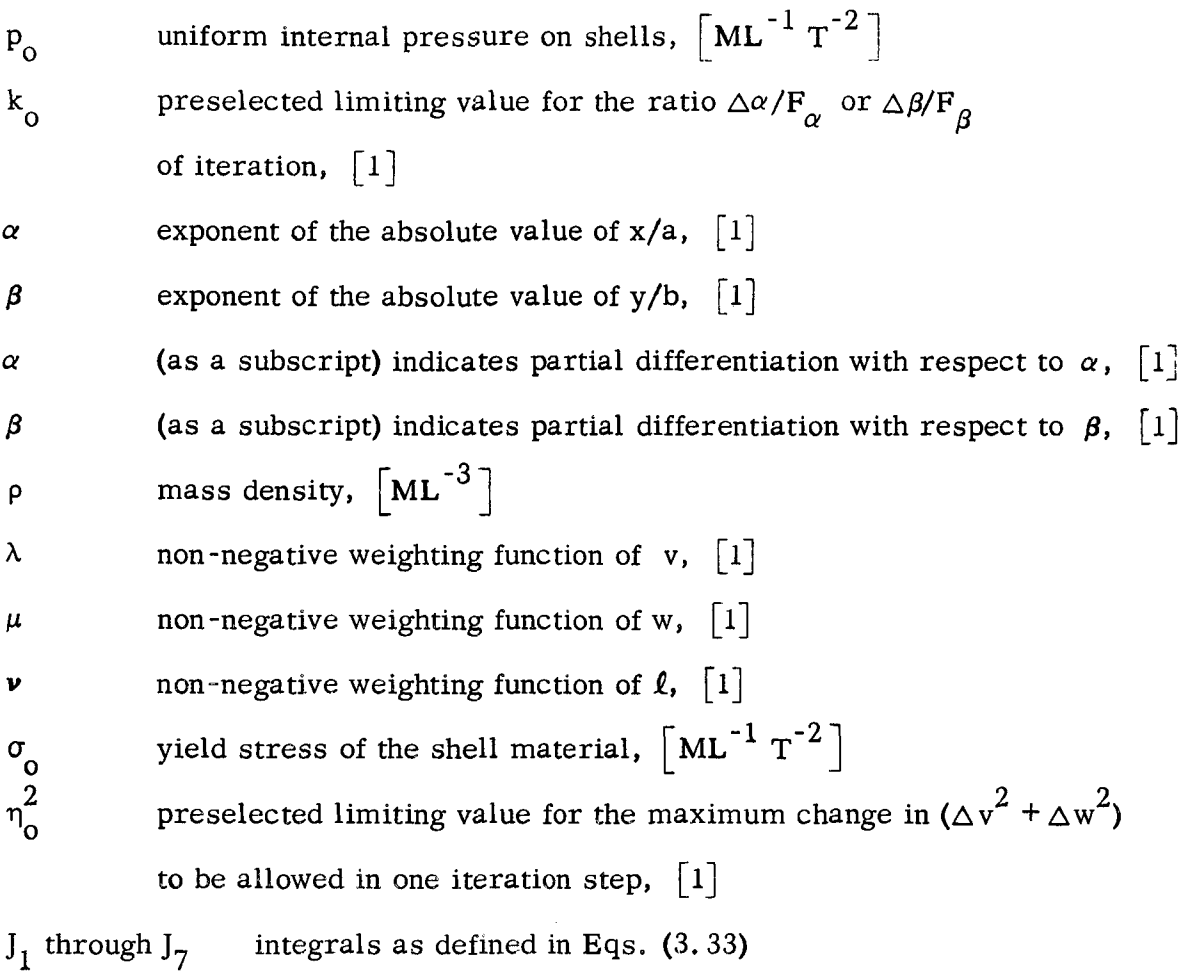

I( $\epsilon$ ), K( $\epsilon$ ) improper integrals as defined in Eqs. (3.35) and (3.36)

 $\sim 10$ 

 $\ddot{\phantom{1}}$ 

 $\hat{\mathcal{L}}$ 

#### **3.** Acknowledgment

This project was sponsored by the National Aeronautics and Space Administration, Office of Advanced Research and Technology, Applied Mathematics Branch, of which Dr. Raymond H. Wilson is Chief.

The investigation was part of the work of the Engineering Experiment Station of which Professor Ross J. Martin is Director and was conducted in the Department of Theoretical and Applied Mechanics of which Professor Thomas J. Dolan is Head, with Will J. Worley as Principal Investigator,

The authors wish to acknowledge the assistance of Charles Cecil Fretwell, formerly Instructor in Theoretical and Applied Mechanics, University of Illinois, in the early stages of the numerical programming and the assistance of undergraduate students: Messrs. Tom **E.** Breuer and Edward H. Stredde with various phases of the project.

The suggestion that the length variation be included as a parameter in the optimization procedure was made by Melvin G. Rosche, Space Vehicle Structures Program, NASA, Washington, D. C.

Both the ILLLAC I1 and the IBM 7094 computer facilities were used. The ILLIAC I1 was constructed in the Digital Computer Laboratory, now known as the Department of Computer Science, University of Illinois with support from the Atomic Energy Commission, grant USAEC AT( 11 - 1) **-415,** and from the Office of Naval Research, grant NONOR - **1832** (15). The IBM 7094 computer facility is par tially supported by the National Science Foundation under grant NSF GP700.

#### DISCUSSION OF THE METHOD

Otpimization with respect to enclosed volume and shell weight, for a shell of revolution defined by the meridian curve **Eq. (3.** 1) is achieved by considering the exponents  $\alpha$  and  $\beta$  as parameters.

Then the volume and weight may be expressed as

$$
V_{\mathbf{v}a} = V_{\mathbf{v}a}(\alpha, \beta) \tag{3.2}
$$

$$
W = \rho g A(\alpha, \beta) t(\alpha, \beta) \qquad (3.3)
$$

where  $\rho$  is the mass density of the material of the shell,  $g$  is the gravitational acceleration, while A represents the area of the middle surface of the shell and t is the thickness. The thickness is maintained constant over the entire shell and is small compared to the radius b and to the length a.

Both the volume  $V_{xa}$  and the surface area A depend only on the geometrical shape of the shell, which is controlled by the parameters  $\alpha$  and  $\beta$  for the fixed cylindrical volume. The thickness t depends on the geometrical shape of the shell, on the load condition and on. the failure criteria. Therefore the mode of the failure of the shell, under a specified load condition, must be defined for the evaluation of the thickness t, before optimization can be achieved.

Let the primary design requirements, to be fulfilled for the shell, be

$$
V_{xa} \ge V_{min} \qquad , \qquad W \le W_{max}
$$

where  $V_{\text{min}}$  and  $W_{\text{max}}$  are preassigned limits. It is further assumed that at least one set of values  $(\alpha, \beta)$  will satisfy the primary requirements. Otherwise the material of the shell, the assumed mode of failure, the load conditions, or the dimensions a and b have to be modified in order to determine an optimum shape.

To facilitate the calculations, the ratios of the volume and weight are introduced as

$$
v = \frac{V_{xa}}{V_{min}}, \qquad w = \frac{W}{W_{max}} \qquad (3.4)
$$

The differential of a function is then defined as

$$
dF = \lambda dv - \mu dw \tag{3.5}
$$

where  $\lambda$  and  $\mu$  are non-negative weighting functions of v and w, which define the relative importance of increasing in volume and of decreasing in weight, These weighting functions are defined in terms of current volume and weight. **As** long as it is possible to select dv and dw, consistent with the constraints of the problem, such that dF is positive, one has not achieved the optimum shape, Thus one seeks the values of  $\alpha$  and  $\beta$  for which the differential dF is either zero or negative.

While superior shapes may exist, the above criteria will assure an optimum shape within the limitations of Eq. **(3.1)** and with the imposed constraints on volume and weight.

To determine the values of  $\alpha$  and  $\beta$  for which F yields the extreme value, one may write Eq. **(3.5)** in the form

$$
dF = F_{\alpha} d\alpha + F_{\beta} d\beta \tag{3.6}
$$

,

with

$$
F_{\alpha} = \lambda v_{\alpha} - \mu w_{\alpha} \tag{3.7}
$$

$$
F_{\beta} = \lambda v_{\beta} - \mu w_{\beta} \tag{3.8}
$$

where the subscripts  $\alpha$  and  $\beta$  indicate the partial differentiation with respect to  $\alpha$  and  $\beta$ .

If **Eq. (3.6)** is an exact differential, then in principle one need only look among the solutions of  $F_a = F_b = 0$  for the optimum shape. Because of the complex nature of the equations for  $v_\alpha$ ,  $v_\beta$ ,  $w_\alpha$  and  $w_\beta$ , it is difficult to determine whether Eq. **(3.6)** is exact. Even if Eq. **(3.6)** were exact, the analytical solution of  $C_{\alpha}$  =  $F_{\beta}$  $=$   $F_a$  = 0 would be extremely difficult to obtain. The following iterative procedure is therefore used in the evaluation of  $F_\alpha = F_\beta = 0$ .  $=$  F<sub> $\beta$ </sub>

requirements is selected first. This defines the shape of the shell middle surface. Therefore, the volume and the surface area of the shell can be calculated and the required thickness computed consistent with the assumed mode failure of the shell. Once the volume and weight are computed, values of  $\lambda$  and  $\mu$ , which were defined by the design criterion, are established. Hence the values of  $F_{\alpha}$  and  $F_{\beta}$ are determined by Eqs. **(3.7)** and **(3.8).** The shape is then modified by incrementing  $\alpha$  and  $\beta$  in accordance with the path of the steepest ascent A shape defined by a set of  $\alpha$  and  $\beta$  consistent with the primary

$$
d\alpha : d\beta = F_{\alpha} : F_{\beta} \tag{3.9}
$$

The iterative procedure is repeated until  $F_{\alpha}$  and  $F_{\beta}$  are both essentially zero.

ation, let a constant k be defined from **Eq.** (3.9) as To determine the incremental size  $\Delta \alpha$  and  $\Delta \beta$  for the steps in the iter-

$$
\frac{\Delta \alpha}{F_{\alpha}} = \frac{\Delta \beta}{F_{\beta}} = k \tag{3.10}
$$

Therefore

.

$$
dv = v_{\alpha} d\alpha + v_{\beta} d\beta = k(v_{\alpha} F_{\alpha} + v_{\beta} F_{\beta})
$$
\n(3.11)

$$
dw = w_{\alpha} d\alpha + w_{\beta} d\beta = k(w_{\alpha} F_{\alpha} + w_{\beta} F_{\beta})
$$
 (3.12)

In order to limit the size of the increments of  $\Delta v$  and  $\Delta w$ , and of  $\Delta \alpha$  and  $\Delta \beta$ , the constant k is selected in the following way

$$
k = \begin{cases} k_1 & \text{if } k_1 < k_0 \\ k_0 & \text{if } k_1 > k_0 \end{cases} \tag{3.13}
$$

The constant  $k_1$  is determined from Eqs. (3.11) and (3.12) consistent with the assigned increments of  $\Delta v$  and  $\Delta w$ , and is evaluated as follows

$$
\eta_o^2 = \Delta v^2 + \Delta w^2 = k_1^2 \left[ (v_\alpha F_\alpha + v_\beta F_\beta)^2 + (w_\alpha F_\alpha + w_\beta F_\beta)^2 \right]
$$

from which

$$
k_1 = \eta_0 / \left[ (v_\alpha F_\alpha + v_\beta F_\beta)^2 + (w_\alpha F_\alpha + w_\beta F_\beta)^2 \right]^{1/2}
$$
 (3.14)

where  $\eta_{\alpha}^{2}$  is a preselected limiting value for the maximum change of ( $\Delta v^{2}$  +  $\Delta w^{2}$ ) to be allowed in one iteration step, while  $k_0$  is a preselected limiting value for the ratio  $\Delta \alpha / F_{\alpha}$  or  $\Delta \beta / F_{\alpha}$  for each step of iteration. The process is then repeated with a new set of values of  $\alpha$  and  $\beta$  formed by adding the increments  $\Delta \alpha$  and  $\Delta \beta$ with a new set of values of  $\alpha$  and  $\beta$  formed by adding the increments  $\Delta \alpha$  and  $\Delta \beta$ <br>to the previous values. The iteration process terminates when the value  $(F_{\alpha}^2 + F_{\beta}^2)$ is less than a preassigned accuracy parameter.  $2\sqrt{ }$ 

The mathematical formulation of the more general problem which permits the length to vary as well as  $\alpha$  and  $\beta$  is presented in Appendix A.

#### MATHEMATICAL FORMULATION

In the process of iteration, as described in the previous sections, the values of v,  $v_{\alpha}$ ,  $v_{\beta}$ , w,  $w_{\alpha}$  and  $w_{\beta}$  for a given set of values of  $\alpha$  and  $\beta$  must be calculated. From **Eqs. (3.3)** and **(3.4),** wa and w  $\begin{bmatrix} \alpha & \beta \\ \beta & 3 \end{bmatrix}$  and (3.4),  $\begin{bmatrix} \beta \\ \gamma \\ \gamma \end{bmatrix}$  and  $\begin{bmatrix} \psi \\ \gamma \\ \gamma \end{bmatrix}$  may be written as

$$
w_{\alpha} = \frac{\rho g}{W_{\text{max}}} \text{ (A } t_{\alpha} + A_{\alpha} \text{ t)}
$$
 (3.15)

$$
w_{\beta} = \frac{\rho g}{W_{\text{max}}} (A t_{\beta} + A_{\beta} t)
$$
 (3.16)

The symbols used in the iteration procedure, described earlier in the report, are defined by the following integrals, The notation in these integrals is consistent with that used in the previous reports under the current research grant [l, **21** .

$$
v = \frac{2 \pi b^2}{V_{\text{min}}} \int_0^a \left[ 1 - \left( \frac{x}{a} \right) \right]^{2/\beta} dx
$$
  

$$
= \frac{2 \pi ab^2}{V_{\text{min}}} \int_0^1 \left( 1 - x^{\alpha} \right)^{2/\beta} dx
$$
 (3.17)

$$
\mathbf{v}_{\alpha} = \frac{-2 \pi \, \mathbf{a} \mathbf{b}^2}{\mathbf{V}_{\text{min}}} \quad \left(\frac{2}{\beta}\right) \int_0^1 \left(1 - \mathbf{X}^{\alpha}\right)^{(2-\beta)/\beta} \mathbf{X}^{\alpha} \log \mathbf{X} \, \mathrm{d}\mathbf{X} \tag{3.18}
$$

$$
v_{\beta} = \frac{-2 \pi a b^2}{V_{\text{min}}} \left(\frac{2}{\beta^2}\right) \int_0^1 (1 - X^{\alpha})^{2/\beta} \log (1 - X^{\alpha}) dX \qquad (3.19)
$$

$$
A = 4 \pi b \int_0^a \left[ 1 - \left( \frac{x}{a} \right)^{\alpha} \right]^{1/\beta} \left\{ 1 + \left( \frac{b\alpha}{a\beta} \right)^2 - \left( \frac{x}{a} \right)^{2(\alpha - 1)} \right\}^{2(1 - \beta)/\beta} \left[ 1 - \left( \frac{x}{a} \right)^{\alpha} \right]^{2(1 - \beta)/\beta} \right\}^{1/2} dx
$$

$$
=4\pi a b \int_0^1 (1 - X^{\alpha})^{1/\beta} \left[1 + \left(\frac{b\alpha}{a\beta}\right)^2 - X^{2(\alpha - 1)} (1 - X^{\alpha})^{2(1-\beta)/\beta}\right]^{1/2} dX \quad (3.20)
$$

Let 
$$
F(X, \alpha, \beta) = 1 + \left(\frac{b\alpha}{a\beta}\right)^2 X^{2(\alpha - 1)} (1 - X^{\alpha})^{2(1-\beta)/\beta}
$$
  
and  $h^2 = \left(\frac{b\alpha}{a\beta}\right)^2$ 

then 
$$
A_{\alpha} = 4 \pi a b \left\{ \left( \frac{h^2}{\alpha} \right) \int_0^1 F(X, \alpha, \beta)^{-1/2} X^{2(\alpha - 1)} (1 - X^{\alpha})^{(3 - 2\beta)/\beta} dX \right\}
$$

$$
-\frac{1}{\beta} \int_{0}^{1} F(X, \alpha, \beta)^{-1/2} X^{\alpha} (1 - X^{\alpha})^{(1-\beta)/\beta} \log X \, dX
$$
  
+ 
$$
h^{2} \int_{0}^{1} F(X, \alpha, \beta)^{-1/2} X^{2(\alpha-1)} (1 - X^{\alpha})^{(3-2\beta)/\beta} \log X \, dX
$$
  
- 
$$
h^{2} \left(\frac{2 - \beta}{\beta}\right) \int_{0}^{1} F(X, \alpha, \beta)^{-1/2} X^{(3\alpha-2)} (1 - X^{\alpha})^{3(1-\beta)/\beta} \log X \, dX
$$
 (3.21)

and

$$
A_{\beta} = -4 \pi a b \left\{ \left( \frac{h^2}{\beta} \right) \int_0^1 F(X, \alpha, \beta)^{-1/2} X^{2(\alpha - 1)} (1 - X^{\alpha})^{(3 - 2\beta)/\beta} dX + \frac{1}{\beta^2} \int_0^1 F(X, \alpha, \beta)^{-1/2} (1 - X^{\alpha})^{1/\beta} \log (1 - X^{\alpha}) dX + 2 \left( \frac{h^2}{\beta^2} \right) \int_0^1 F(X, \alpha, \beta)^{-1/2} X^{2(\alpha - 1)} (1 - X^{\alpha})^{(3 - 2\beta)/\beta} \log (1 - X^{\alpha}) dX \right\} (3.22)
$$

The next step consists of the determination of the thickness t and the values of  $t_{\alpha}$  and  $t_{\beta}$ . These values should ideally be determined from a limit analysis, but since this would constitute a major undertaking in itself  $[6, 7]$ , the following simple failure criterion is adopted. It is assumed that under a uniform internal pressure,  $p_{0}$ , the shell will fail by general yielding either along a longitudinal plane or around

the equatorial plane. If  $\sigma_0$  is the yield stress for the shell material, failure along a longitudinal plane requires a thickness given by

$$
t_1 = \left(\frac{P_0}{\sigma_0}\right) \frac{A_a}{L}
$$
 (3.23)

while failure around the equatorial plane requires a thickness given by

$$
t_2 = \frac{1}{2} \left( \frac{P_o}{\sigma_o} \right) b \tag{3.24}
$$

where  $A_{a}$  is the area enclosed by the first quadrant of Eq. (3.1) and L is the complete arc length in the first quadrant of Eq.  $(3.1)$ . The design thickness t should be either  $t_1$  or  $t_2$ , whichever is larger. If  $t_2 \ge t_1$  then t equals  $t_2$ , a constant; therefore  $t_{\alpha} = t_{\beta} = 0$ . For  $t_2 < t_1$ , then by Eq. (3.23).

$$
t_{\alpha} = \frac{P_o}{\sigma_o} \left[ \frac{(A_a)_{\alpha}}{L} - \frac{A_a}{L^2} \right]
$$
 (3.25)

$$
t_{\beta} = \frac{P_o}{\sigma_o} \left[ \frac{(A_a)_{\beta}}{L} - \frac{A_a L_{\beta}}{L^2} \right]
$$
 (3.26)

where

$$
A_{a} = b \int_{0}^{a} \left[ 1 - \left(\frac{x}{a}\right)^{\alpha} \right]^{1/\beta} dx = ab \int_{0}^{1} (1 - x^{\alpha})^{1/\beta} dX
$$
 (3.27)

$$
\left(A_{a}\right)_{\alpha} = \frac{\partial A_{a}}{\partial \alpha} = -\left(\frac{ab}{\beta}\right)\int_{0}^{1} \left(1 - X^{\alpha}\right)^{(1-\beta)/\beta} X^{\alpha} \log X \,dX \tag{3.28}
$$

$$
\left(A_{a}\right)_{\beta} = \frac{\partial A_{a}}{\partial \beta} = -\left(\frac{ab}{\beta^{2}}\right) \int_{0}^{1} \left(1 - X^{\alpha}\right)^{1/\beta} \log\left(1 - X^{\alpha}\right) dX \tag{3.29}
$$

$$
L = \int_0^a \left\{ 1 + \left( \frac{b\alpha}{a\beta} \right)^2 \left( \frac{x}{a} \right)^{2(\alpha - 1)} \left[ 1 - \left( \frac{x}{a} \right)^{\alpha} \right] \right\}^{2(1 - \beta)/\beta} dx
$$
  

$$
= a \int_0^1 F(X, \alpha, \beta)^{1/2} dX
$$
 (3.30)

$$
L_{\alpha} = a \left\{ \frac{h^2}{\alpha} \int_0^1 F(X, \alpha, \beta)^{-1/2} X^{2(\alpha - 1)} (1 - X^{\alpha})^{2(1 - \beta)/\beta} dX + h^2 \int_0^1 F(X, \alpha, \beta)^{-1/2} X^{2(\alpha - 1)} (1 - X^{\alpha})^{(2 - 3\beta)/\beta} \log X dX \right\}
$$

$$
-\frac{\hbar^2}{\beta}\int_0^1 F(X,\,\alpha,\,\beta)^{-1/2}X^{3\alpha-2}(1-X^{\alpha})^{(2-3\beta)\beta}\log X\,dX\bigg\}\qquad(3.31)
$$

$$
L_{\beta} = a \left\{ -\frac{h^2}{\beta} \int_0^1 F(X, \alpha, \beta)^{-1/2} X^{2(\alpha - 1)} (1 - X^{\alpha})^{2(1-\beta)/\beta} dX \right\}
$$

$$
-\frac{\hbar^2}{\beta^2}\int_0^1 F(X,\,\alpha,\,\beta)^{-1/2}X^{2(\alpha-1)}(1-X^{\alpha})^{2(1-\beta)/\beta}\log(1-X^{\alpha})\,dX\Bigg\}\quad (3.32)
$$

All of the integrals which appear in the above equations may be collected into seven groups, by defining the following convergent but sometimes improper integrals in notations as

$$
J_1 (p, q) = \int_0^1 (1 - u^p)^q du
$$
  

$$
J_2 (p, q) = \int_0^1 (1 - u^p)^q log (1 - u^p) du
$$

 $\ddot{\phantom{1}}$ 

$$
J_{3}(p, q) = \int_{0}^{1} (1 - u^{p})^{q-1} u^{p} \log u \, du
$$
\n
$$
J_{4}(p, q, s) = \int_{0}^{1} (1 - u^{p})^{s} \left[ 1 + h^{2} u^{2(p-1)} (1 - u^{p})^{2(q-1)} \right]^{1/2} du
$$
\n
$$
J_{5}(p, q, s) = \int_{0}^{1} \left[ 1 + h^{2} u^{2(p-1)} (1 - u^{p})^{2(q-1)} \right]^{-1/2} u^{2(p-1)} (1 - u^{p})^{s-2} du
$$
\n
$$
J_{6}(p, q, r, s) = \int_{0}^{1} \left[ 1 + h^{2} u^{2(p-1)} (1 - u^{p})^{2(q-1)} \right]^{-1/2} u^{2(r-1)} (1 - u^{p})^{s-2}
$$
\n
$$
\log (1 - u^{p}) du
$$
\n
$$
J_{7}(p, q, s, m) = \int_{0}^{1} \left[ 1 + h^{2} u^{2(p-1)} (1 - u^{p})^{2(q-1)} \right]^{-1/2} u^{m} (1 - u^{p})^{s-3} \log u \, du
$$
\n
$$
h^{2} = \left( \frac{\log}{a^{q}} \right)^{2} \text{ and } p, r \ge 1, q, s, m \ge 0 .
$$
\n(10)

 $\quad$  with

$$
^{2}=\left(\frac{b\alpha}{a\beta}\right)^{2} \text{ and } p, r \geq 1, q, s, m \geq 0.
$$

Then the equations used in the calculation of v, w and their derivatives can be expressed by Eqs. (3.33) as

$$
v = \frac{2 \pi ab^2}{V_{\text{min}}} J_1(\alpha, \frac{2}{\beta})
$$
  

$$
v_{\alpha} = -\frac{2 \pi ab^2}{V_{\text{min}}} (\frac{2}{\beta}) J_3(\alpha, \frac{2}{\beta})
$$
  

$$
v_{\beta} = -\frac{2 \pi ab^2}{V_{\text{min}}} (\frac{2}{\beta}) J_2(\alpha, \frac{2}{\beta})
$$

A = 4 
$$
\pi
$$
 ab  $J_4(\alpha, \frac{1}{\beta}, \frac{1}{\beta})$   
\nA<sub>α</sub> = 4  $\pi$  ab  $\left[ \frac{h^2}{\alpha} J_5(\alpha, \frac{1}{\beta}, \frac{3}{\beta}) - \frac{1}{\beta} J_7(\alpha, \frac{1}{\beta}, \frac{1}{\beta} + 2, \alpha) + h^2 J_7(\alpha, \frac{1}{\beta}, \frac{3}{\beta} + 1, 2\alpha - 2) - h^2 (\frac{2}{\beta} - 1) J_7(\alpha, \frac{1}{\beta}, \frac{3}{\beta}, 3\alpha - 2) \right]$   
\nA<sub>β</sub> = - 4  $\pi$  ab  $\left[ \frac{h^2}{\beta} J_5(\alpha, \frac{1}{\beta}, \frac{3}{\beta}) + \frac{1}{\beta^2} J_6(\alpha, \frac{1}{\beta}, 1, \frac{1}{\beta} + 2) + 2 \left( \frac{h}{\beta} \right)^2 J_6(\alpha, \frac{1}{\beta}, \alpha, \frac{3}{\beta}) \right]$   
\nA<sub>a</sub> = ab  $J_1(\alpha, \frac{1}{\beta})$   
\n(A<sub>a</sub>)<sub>α</sub> = ab $(-\frac{1}{\beta}) J_3(\alpha, \frac{1}{\beta})$   
\n(A<sub>a</sub>)<sub>β</sub> = ab $(-\frac{1}{\beta}) J_3(\alpha, \frac{1}{\beta})$   
\n $L = a J_4(\alpha, \frac{1}{\beta}, 0)$   
\n $L_{\alpha} = a \left[ \frac{h^2}{\alpha} J_5(\alpha, \frac{1}{\beta}, \frac{2}{\beta}) + h^2 J_7(\alpha, \frac{1}{\beta}, \frac{2}{\beta}, 2\alpha - 2) - \frac{h^2}{\beta} J_7(\alpha, \frac{1}{\beta}, \frac{2}{\beta}, 3\alpha - 2) \right]$   
\n $L_{\beta} = -a \left[ \frac{h^2}{\beta} J_5(\alpha, \frac{1}{\beta}, \frac{2}{\beta}) + \frac{h^2}{\beta} J_6(\alpha, \frac{1}{\beta}, \alpha, \frac{2}{\beta}) \right]$ 

 $\ddot{\phantom{1}}$ 

 $\ddot{\phantom{0}}$ 

 $15\,$ 

 $\mathcal{A}^{\mathcal{A}}$ 

#### NUMERICAL INTEGRATION

The analytical expressions for the integrals in Eqs.  $(3, 33)$  are not available except for  $J_1$ ,  $J_2$  and  $J_3$  which may be expressed in terms of gamma functions and the derivatives of gamma functions, the psi functions. Since the above functions also involve series expansions or numerical integration , all of the integrals in Eqs.(3.33) are evaluated numerically using Simpson's Rule, In this process, special considera tion is given to improper integrals of the following two types.

$$
I(\epsilon) = \int_0^{\epsilon} f(\xi) \xi^{\delta} d\xi \qquad \delta > -1 \qquad (3.35)
$$

$$
K(\epsilon) = \int_0^{\epsilon} f(\xi) \xi^{\delta} \log \xi d\xi \qquad \delta > -1
$$
 (3.36)

with  $f(\xi)$  continuous in the interval  $0 \leq \xi \leq \epsilon$ . For  $\epsilon$  small enough, replace  $f(\xi)$ with a parabola

$$
f(\xi) = b_0 + b_1 \left(\frac{\xi}{\epsilon}\right) + b_2 \left(\frac{\xi}{\epsilon}\right)^2 \tag{3.37}
$$

where

b<sub>o</sub> = f(0)  
b<sub>1</sub> = 4 f(
$$
\frac{\epsilon}{2}
$$
) - f( $\epsilon$ ) - 3 f(0)  
b<sub>2</sub> = 2 f( $\epsilon$ ) - 4 f( $\frac{\epsilon}{2}$ ) + 2 f(0)

Then the improper integrals  $I(\epsilon)$  and  $K(\epsilon)$  can be approximated as

$$
I(\epsilon) = \int_0^{\epsilon} \left[ b_0 + b_1 \left( \frac{\xi}{\epsilon} \right) + b_2 \left( \frac{\xi}{\epsilon} \right)^2 \right] \xi^{\delta} d \xi
$$
  

$$
= \frac{\epsilon^{\delta+1}}{\delta+1} \left[ b_0 + \frac{\delta+1}{\delta+2} b_1 + \frac{\delta+1}{\delta+3} b_2 \right]
$$
(3.38)

$$
K(\epsilon) = \int_0^{\epsilon} \left[ b_0 + b_1 \left( \frac{\xi}{\epsilon} \right) + b_2 \left( \frac{\xi}{\epsilon} \right)^2 \right] \xi^{\delta} \log \xi \, d \xi
$$
  
\n
$$
= \frac{\epsilon^{\delta+1}}{\delta+1} \left\{ \log \epsilon \left[ b_0 + \frac{\delta+1}{\delta+2} b_1 + \frac{\delta+1}{\delta+3} b_2 \right] - \frac{1}{\delta+1} \left[ b_0 + \left( \frac{\delta+1}{\delta+2} \right)^2 b_1 + \left( \frac{\delta+1}{\delta+3} \right)^2 b_2 \right] \right\}
$$
  
\nWe the improper integrals L to L listed in Eqs.(3.33) can be expressed in (3.39)

Therefore the improper integrals  $J_2$  to  $J_7$  listed in Eqs.(3.33) can be expressed in terms of  $I(\epsilon)$ ,  $K(\epsilon)$  and a proper integral. They are derived as follows.

$$
J_2(p, q) = \int_0^{1-\eta} (1 - u^p)^q \log (1 - u^p) du + \int_{1-\eta}^1 (1 - u^p)^q \log (1 - u^p) du
$$

Let  $\xi = 1 - u^p$ 

then

$$
du = -\frac{1}{p} (1 - \xi)^{(1-p)/p} d\xi
$$

and 
$$
J_2(p, q) = \int_0^{1-\eta} (1-u^p)^q \log (1-u^p) du + \frac{1}{p} \int_0^{1-(1-\eta)^p} (1-\xi)^{(1-p)/p} \xi^q \log \xi d\xi
$$

Using Eq.  $(3.39)$  along with the definitions of Eq.  $(3.37)$ ,  $J_2$  is approximated as

$$
J_2(p, q) = \int_0^{1-\eta} (1 - u^p)^q \log (1 - u^p) du + \frac{1}{p} K(\epsilon) \begin{vmatrix} * & (3.40) \\ * & (3.40) \\ * & (5) = (1-\xi)^{(1-p)/p} \\ 6 = q \end{vmatrix}
$$

In a similar manner, by the approximations of  $I(\epsilon)$  and  $K(\epsilon)$ , other integrals yield;

$$
J_3(p, q) = \int_{\epsilon}^{1-\eta} (1 - u^p)^{q-1} u^p \log u \, du
$$
  
+  $\frac{1}{p^2}$   $I(\epsilon)$   

$$
\epsilon = 1 - (1-\eta)^p
$$
  
 $f(\xi) = (1-\xi)^{1/p} \log (1-\xi)$   

$$
\epsilon = \epsilon
$$
  
 $f(\xi) = (1-\xi)^{1/p} \log (1-\xi)$   

$$
\delta = p
$$

and  $\delta$ .

$$
J_{4}(p, q, s) = \int_{0}^{1-\eta} (1 - u^{p})^{s} [1 + h^{2} u^{2(p-1)} (1 - u^{p})^{2(q-1)}]^{1/2} du
$$
  
+  $\frac{h}{p} I(\epsilon)$   

$$
\epsilon = 1 - (1 - \eta)^{p}
$$
  

$$
f(\xi) = \left[\frac{1}{h^{2}} (1 - \xi)^{2(1-p)/p} \xi^{2(1-q)} + 1\right]^{1/2}
$$
  

$$
\delta = q + s - 1
$$
  

$$
J_{5}(p, q, s) = \int_{0}^{1-\eta} \left[1 + h^{2} u^{2(p-1)} (1 - u^{p})^{2(q-1)}\right]^{-1/2} u^{2(p-1)} (1 - u^{p})^{s-2} du
$$
  

$$
+ \frac{1}{p} I(\epsilon)
$$
  

$$
\epsilon = 1 - (1 - \eta)^{p}
$$
  

$$
f(\xi) = \left[\xi^{2(1-q)} + h^{2}(1-\xi)^{2(p-1)/p}\right]^{-1/2} (1 - \xi)^{(p-1)/p}
$$
  

$$
\delta = s - q - 1
$$
  

$$
J_{6}(p, q, s) = \int_{0}^{1-\eta} \left[1 + h^{2} u^{2(p-1)} (1 - u^{p})^{2(q-1)}\right]^{-1/2} u^{2(r-1)} (1 - u^{p})^{s-2}
$$

$$
J_6 (p, q, r, s) = \int_0^{1-\eta} \left[ 1 + h^2 u^{2(p-1)} (1-u^p)^{2(q-1)} \right]^{-1/2} u^{2(r-1)} (1-u^p)^{s-2}
$$

$$
\log (1-u^{\hspace{0.5pt} \mathrm{P} }) \; \mathrm{d} u
$$

$$
+\frac{1}{p} K(\epsilon) \left\{ \epsilon = 1 - (1 - \eta)^p
$$
  
 
$$
f(\xi) = \left[ \xi^{2(1-q)} + h^2 (1 - \xi)^{2(p-1)/p} \right]^{-1/2} (1 - \xi)^{(2r - p - 1)/p}
$$
  
\delta = s - q - 1

 $\overline{18}$ 

$$
J_{7} (p, q, s, m) = \int_{\epsilon}^{1-\eta} \left[ 1 + h^{2} u^{2(p-1)} (1 - u^{p})^{2(q-1)} \right]^{-1/2} (1 - u^{p})^{s-3} u^{m} \log u \, du
$$
  
+  $K(\epsilon)$   

$$
\epsilon = \epsilon
$$
  
 $f(\xi) = \left[ (1 - \xi^{p})^{2(1-q)} + h^{2} \xi^{2(p-1)} \right]^{-1/2} (1 - \xi^{p})^{s-q-2}$   

$$
\delta = m
$$
  
+  $\frac{1}{p^{2}} I(\epsilon)$   

$$
\epsilon = 1 - (1 - \eta)^{p}
$$
  
 $f(\xi) = \left[ \xi^{2(1-q)} + h^{2} (1 - \xi)^{2(p-1)/p} \right]^{-1/2} (1 - \xi)^{(m+1-p)/p}$   

$$
\frac{1}{\xi} \log (1 - \xi)
$$
  

$$
\delta = s - q - 1
$$

The integrals  $J_1$  to  $J_7$  therefore involve only proper integrals; thus numerical integration by Simpson's rule can be applied. The FORTRAN programs for the evaluation of  $J_1$  through  $J_7$  by means of a digital computer are written in subfunction form as listed in Appendix B.

#### NUMERICAL COMPUTATIONS

Several characteristics of the design problem have to be defined before the numerical iterations can be performed. One is the magnitude of the required values for V<sub>min</sub> and W<sub>max</sub>, the others include the weighting functions  $\lambda$  and  $\mu$ .

1. The Ranges of the Volumes and Weights of Shells

Among the shellsof revolution which may be generated by revolving the meridian curve, Eq, (3. l),about the x-axis, the range of shapes of interest lie between the cylindrical shell for which the exponents  $\alpha$  and  $\beta$  are both large, and the conical shell for which the exponents  $\alpha$  and  $\beta$  both equal unity. The volume of the cylinder with radius b and length 2a is  $V_{cyl} = 2 \pi ab^2$ , and the volume of the double cone, having apexes at -a and at  $+a$ , with corresponding base diameter, 2b, is  $V_{\text{cone}} = \frac{2}{3} \pi \, \text{ab}^2$ . If the required minimum volume  $V_{\text{min}}$  is written as  $V_{\text{min}} = C_1(2 \pi \text{ab}^2)$ , then  $C_1$  must lie between 1/3 and 1.

variation must be considered as well as the surface area. The surface areas for the cylindrical and conical shells are In order to determine the weight for the two limiting cases, the thickness

$$
A_{\text{cyl}} = 4 \pi \text{ ab} \left[ 1 + \frac{1}{2} \left( \frac{b}{a} \right) \right]
$$
  

$$
A_{\text{cone}} = 4 \pi \text{ ab} \left[ \frac{1}{2} \sqrt{1 + \left( \frac{b}{a} \right)^2} \right]
$$

Using Eqs. (3.23) and (3.24), the thicknesses required for the shell of cylindrical **type,** based on two different failure criteria, are expressed as

$$
t_1 = \frac{1}{1 + \left(\frac{b}{a}\right)} \quad \left(\frac{p_o}{\sigma_o}\right) b
$$

$$
t_2 = \frac{1}{2} \left(\frac{p_o}{\sigma_o}\right) b
$$

therefore

t

$$
= \left\{\n\begin{array}{l}\n\frac{1}{2}\left(\frac{P_{\text{o}}}{\sigma_{\text{o}}}\right)b & \text{for } \left(\frac{b}{a}\right) \ge 1 \\
\frac{1}{1 + \left(\frac{b}{a}\right)}\left(\frac{P_{\text{o}}}{\sigma_{\text{o}}}\right)b & \text{for } \left(\frac{b}{a}\right) < 1\n\end{array}\n\right\}
$$

Similarly, the thicknesses required for the conical type shell are

$$
t_1 = \frac{1}{2}
$$
  $\frac{1}{\sqrt{1 + (\frac{b}{a})^2}}$   $\begin{pmatrix} p_o \\ \overline{\sigma}_o \end{pmatrix}$  b

$$
t_2 = \frac{1}{2} \left( \frac{P_o}{\sigma_o} \right) b
$$

Since  $\frac{1}{\sqrt{1+\left(\frac{b}{a}\right)^2}} \le 1$  for any value of  $\left(\frac{b}{a}\right)$ , it follows that  $t = \frac{1}{2} \left( \frac{P_o}{\sigma_o} \right)$  b b for any ratio  $\left(\frac{b}{a}\right)$ .

Then the weights of the cylindrical and the conical shells become

$$
W_{\text{cyl}} = \begin{cases} \frac{1}{2} \left[ 1 + \frac{1}{2} \left( \frac{b}{a} \right) \right] \left[ 4 \pi \, ab^2 \left( \frac{p_o}{\sigma_o} \right) \rho \, g \right] & \text{for } \frac{b}{a} \ge 1 \\ \frac{1}{1 + \left( \frac{b}{a} \right)} \left[ 1 + \frac{1}{2} \left( \frac{b}{a} \right) \right] \left[ 4 \pi \, ab^2 \left( \frac{p_o}{\sigma_o} \right) \rho \, g \right] & \text{for } \frac{b}{a} < 1 \end{cases} \tag{3.42}
$$
\n
$$
W_{\text{cone}} = \frac{1}{4} \sqrt{1 + \left( \frac{b}{a} \right)^2} \left[ 4 \pi \, ab^2 \left( \frac{p_o}{\sigma_o} \right) \rho \, g \right]
$$

By writing the primary required limiting weight as

$$
W_{\text{max}} = C_2 \left[ 4 \pi a b^2 \left( \frac{P_0}{\sigma_0} \right) \rho g \right]
$$

then  $C_2$  has to be in the range

$$
\frac{1}{4} \sqrt{1 + \left(\frac{b}{a}\right)^2} \le C_2 \le \frac{1}{2} \left[ 1 + \frac{1}{2} \left(\frac{b}{a}\right) \right] \text{ for } \left(\frac{b}{a}\right) \ge 1
$$
  

$$
\frac{1}{4} \sqrt{1 + \left(\frac{b}{a}\right)^2} \le C_2 \le \frac{1}{1 + \left(\frac{b}{a}\right)} \left[ 1 + \frac{1}{2} \left(\frac{b}{a}\right) \right] \text{ for } \left(\frac{b}{a}\right) < 1
$$

#### 2. Weighting Functions  $\lambda$  and  $\mu$

of the volume and the, weight of the shells, are preassigned according to the design criterion. Any functions in terms of V and W can be assigned in the problem. One The functions  $\lambda$  and  $\mu$  which define the relative importance of the variation such set of functions is defined as **<sup>n</sup>**

$$
\lambda_1 = \frac{(V_{\text{cyl}} - V)^{\text{P}}}{(V - V_{\text{min}})^{\text{q}}}, \qquad \mu_1 = \frac{W^{\text{m}}}{(W_{\text{max}} - W)^{\text{n}}}
$$
(3.43)

The shapes of the functions in Eq.  $(3.43)$  appear in Fig. 1, for  $p = q = m = n = 1$ . From the characteristics of the functions  $\lambda$  and  $\mu$ , one can predict that when the volume is close to  $V_{\text{min}}$  or when the weight is close to  $W_{\text{max}}$ , a small increment of V or W wall produce a large change of dF as defined in **Eq. (3.6).** If  $dF$  is considered as the slope of a surface  $F$ , then the surface has a positive slope along the edge where V is close to  $V_{\text{min}}$  and has a negative slope along the edge where W is close to  $W_{\text{max}}$ . Thus it follows that there must exist a maximum value of F, that is  $dF = 0$ , in the assigned range  $V > V_{\text{min}}$  and  $W < W_{\text{max}}$ .

The functions  $\lambda$  and  $\mu$  may also be defined as

$$
\lambda_2 = \frac{\lambda_1}{\sqrt{\lambda_1^2 + \mu_1^2}}
$$
\n(3.44)

where  $\lambda_1$  and  $\mu_1$  are obtained from Eq. (3.43). If one divides  $\lambda_1$  and  $\mu_1$  by  $\sqrt{\lambda_1^2 + \mu_1^2}$ , the magnitude of  $\lambda_2$  and  $\mu_2$  will be limited to the range of 0 to 1. The ratios  $\lambda_2/\mu_2$  and  $\lambda_1/\mu_1$ , remain the same. The characteristics of the functions are as shown in Fig. 2; the values of  $\lambda_2$  and  $\mu_2$  outside the range of  $V_{\text{min}}$  and  $W_{\text{max}}$  are arbitrary set equal to 0 and to 1 respectively.

Another form of  $\lambda$  and  $\mu$  consists of straight lines, which define a linear variation of V and W as

$$
\lambda_3 = \frac{V_{\text{cyl}} - V}{V_{\text{cyl}} - V_{\text{min}}}
$$
\n
$$
\mu_3 = \frac{W}{W_{\text{max}}}
$$
\n(3.45)

The above three definitions of  $\lambda$  and  $\mu$  are applied in the numerical examples of this report. Subroutine programs for the calculation of  $\lambda$  and  $\mu$  are attached to the main iteration program as listed in Appendix B.

#### **3.** Numerical Examples

The functions of  $\lambda$  and  $\mu$  for the first example are chosen as in Fig. 1, that is

$$
\lambda = \frac{V_{\text{cyl}} - V}{V - V_{\text{min}}}, \qquad \mu = \frac{W}{W_{\text{max}} - W}
$$

Let the required minimum volume of the shell be 0.6 of the volume of cylindrical shell, thus  $V_{min} = 0.6$  (2  $\pi$  ab<sup>2</sup>), and let the required maximum weight be 0.8 that of the cylindrical shell under the same load condition. Since the thickness required for the cylindrical shell is dependent on the ratio of  $b/a$ , the weights for the cylindrical shells with different ratios  $b/a$  are given by Eq. (3.42) as

$$
W_{cyl} = \begin{cases} 0.75 \\ 1.00 \\ 0.90 \end{cases} \quad (4 \pi \rho g p_0 a b^2 / \sigma_0) \quad \text{for } b/a = 1.0
$$
  
for  $b/a = 2.0$   
for  $b/a = 0.25$ 

therefore the values of W<sub>max</sub> are chosen as  $0.6(4 \pi \rho g p_0 ab^2 / \sigma_0)$ ,  $0.8(4 \pi \rho g p_0 ab^2 / \sigma_0)$ and 0.72  $(4 \pi \rho g p_0 ab^2/\sigma)$  for the ratios b/a = 1.0, 2.0, and 0.25 respectively.

the aid of digital computers. The FORTRAN programs for the iteration procedure are listed in Appendix **B.**  With all the requirements set, the iterative calculations are performed with

Choosing the starting values  $\alpha = 1.5$ ,  $\beta = 1.5$  with the fineness ratio  $a/b = 1.0$ , and the limiting value  $\eta_0 = 0.1$ ,  $k_0 = 0.3$ , results in the output listed in Table I. From steps 1 to 7 in the Table, the results listed are presented for each iteration; from step 8 on, the results are presented for every other iteration. From these results it is seen that the values of  $\alpha$  and  $\beta$  increase rapidly in each of the first six iterations and then change slowly. The same pattern is apparent for the slopes  $F_{\alpha}$  and  $F_{\beta}$ .

but with the starting condition  $\alpha = 2.0$ ,  $\beta = 3.0$ . The results in steps 1 to 8 are listed for each iteration while after step 8, they are listed for every fourth iteration. The iterated values of  $\alpha$  and  $\beta$  decrease rapidly in the first three steps and then change Table I1 shows the iteration results with the same parameters as in Table I, slowly.

The results in Tables I and II, indicate that the shape defined by  $\alpha = 1.5$ ,  $\beta$  = 1.5 lies on one side of the ridge, Fig. 3, while the shape defined by  $\alpha$  = 2.0,  $\beta$ =3.0 lies on the other side of the ridge. During the iteration process, the successively improving values of  $\alpha$  and  $\beta$  climb to the ridge rapidly according to the path of steepest ascent, and then progress slowly along the ridge due to the small variation of slope along  $\mu$  ridge.  $23$ 

The phenomena observed in the above results may be verified or described more clearly by the exact integration of the function dF of **Eq. (3.6)** using the assigned functions  $\lambda$  and  $\mu$ . Rewriting the weighting functions  $\lambda$  and  $\mu$  in dimensionless terms v and w, one obtains

$$
\lambda = \frac{c - v}{v - 1} \qquad \qquad \mu = \frac{w}{1 - w}
$$
  
where 
$$
c = \frac{V_{cyl}}{v}
$$

where  $c = \frac{c y_1}{V_{\text{min}}}$ <br>Then  $dF = \frac{c - v}{v - 1} dv - \frac{w}{1 - w} dw$ 

 $\mathbf{v}_{\min}$ 

which, after integration, yields

 $F = (c - 1) \log(y - 1) + \log(1 - w) - (y + w)$ 

The function F is in terms of v and w, which can be represented by the integrals with parameters  $\alpha$  and  $\beta$ . The relative variation of F with respect to  $\alpha$ and  $\beta$  is plotted as a three dimensional surface in Fig. 3. The surface has the shape of a mountain range with the projection of the ridge shown in the  $\alpha - \beta$  plane in Fig. 3. The peak of the ridge is located near the point  $\alpha = 2.65$ ,  $\beta = 1.55$ .

Changing the values of  $V_{\text{min}}$ ,  $W_{\text{max}}$  and the reciprocal of fineness ratio, b/a, results in little change in the shape of the surface F, but does produce a slight shift in the location of the ridge. The projections of the ridges on the  $\alpha - \beta$  plane, with different combinations of  $V_{\text{min}}$ ,  $W_{\text{max}}$ , and b/a,are plotted in Fig. 4. The shift in the ridge is in the same sense as the change in  $V_{\text{min}}$  or in  $W_{\text{max}}$ 

The results in Tables 111 and IV show the iterative calculations for the case  $V_{\text{min}} = 0.6$  (2  $\pi$  ab<sup>2</sup>), W<sub>max</sub> = 0.8 (4  $\pi$  p g p<sub>0</sub> ab<sup>2</sup>/ $\sigma$ <sub>0</sub>) with the ratio b/a = 2.0 and  $k_0 = 0.3$ . While the initial values for  $\alpha$  and  $\beta$  are different in Tables III and IV, it is noted that they converge to the same values of  $\alpha$  and  $\beta$  after successive iterations.

As a second example,  $\lambda_2$  and  $\mu_2$  of Fig. 2 are chosen as the weighting functions. The results of each iterated calculation with three different starting values are listed in Table V. The preassigned values for computations are  $V_{\text{min}} = 0.6$  (2  $\pi$  ab<sup>2</sup>),  $W_{\text{max}} = 0.6$  (4  $\pi$   $p$  g  $p_0$  ab<sup>2</sup>/ $\sigma_0$ ) and b/a = 1.0. The values

of  $\alpha$  and  $\beta$  reach the ridge rapidly after several iterations regardless of the starting point.

Table VI gives the iterated results for the weighting functions  $\lambda_3$  and  $\mu_3$ , which vary linearly with V and W, as defined by Eq. **(3.45).** The other preassigned values for computations are the same as for Table V. The results indicate that both the slopes  $F_{\alpha}$  and  $F_{\beta}$  are within the limit 0.005 after ten iterations for all of the different starting values.

Since the iteration procedure is controlled by the slope of the function F, the rate of convergence is mainly dependent on the weighting functions  $\lambda$  and  $\mu$ . For the currently assigned functions, the results in the above tables indicate that the values  $\alpha$  and  $\beta$  converge rapidly to the region where the ordered pair ( $\alpha$ ,  $\beta$ ) lies near the projection of the ridge and then change slowly along the ridge. Due to the small variation of the slope along the ridge, any point located on the projection of the ridge on the  $\alpha - \beta$  plane constitutes a good shape with respect to volume and weight

As another example, the functions  $\lambda$  and  $\mu$  may be considered as constants. In this case, the problem becomes one of determining the relative maximum of the function  $F = v - w$ . Since the variation of the thickness is very small due to the change of values  $\alpha$ ,  $\beta$ , a shape which is nearly optimum may be achieved by assigning a specific value of volume in determining the values of  $\alpha$ ,  $\beta$  for minimum shell surface or by assigning a specific value of surface area in determining the values of  $\alpha$ ,  $\beta$  for maximum volume.

The shapes to fulfill the above requirement can be determined with the aid of data from previous reports  $\begin{bmatrix} 1, 2 \end{bmatrix}$ . The surface in Fig. 5 represents the volume variation with respect to  $\alpha$  and  $\beta$ . The heavy curve on this surface represents the volumes of shells for which the surface area is equal to a preassigned value. From the projection of this curve on a vertical plane, the values of  $\alpha$  and  $\beta$  for the maximum volume for the defined surface area can be established. In a similar manner, the surface in Fig. 6 represents the area variation with respect to  $\alpha$  and  $\beta$ . The heavy curve on the surface represents the areas of shells for which the shell volume is equal to a preassigned value. The projection of this curve on a vertical plane indicates the area variation among shells having a constant volume.

#### APPENDIXES

#### A. Iteration Procedures with Varying Shell Length

Similar to the Eqs. (3.2) and (3.3), the volume and weight of the shells of revolution may be taken as the functions of three parameters  $\alpha$ ,  $\beta$  and a,

$$
V_{xa} = V_{xa} (\alpha, \beta, a)
$$
  
W =  $\rho g A (\alpha, \beta, a) t (\alpha, \beta, a)$ 

Here the shape requirements to be fulfilled for the shell are

$$
V_{xa} \ge V_{min} \qquad W \le W_{max} \qquad a \le a_{max}
$$

In this case the dimensionless forms are defined as

$$
v = \frac{V_{xa}}{V_{min}} \qquad w = \frac{W}{W_{max}} \qquad \ell = \frac{a}{a_{max}}
$$

and the differential of a function is formed as

$$
dF = \lambda \, d\, v - \mu \, d\, w - \nu \, d\, \ell
$$

where  $\lambda$ ,  $\mu$  and  $\nu$  are the functions defining the relative importance of increases in volume and decreases in weight and length. The differential dF also can be written as

$$
dF = F_{\alpha} d\alpha + F_{\beta} d\beta + F_{\ell} d\ell
$$

with

$$
F_{\alpha} = \lambda v_{\alpha} - \mu w_{\alpha}
$$
  
\n
$$
F_{\beta} = \lambda v_{\beta} - \mu w_{\beta}
$$
  
\n
$$
F_{\ell} = \lambda v_{\ell} - \mu w_{\ell} - \nu
$$

The iteration steps will then follow path of steepest ascent, as defined by

$$
d \alpha : d \beta : d \ell = F_{\alpha} : F_{\beta} : F_{\ell}
$$

The iterative procedure is repeated until  $F_{\alpha}$ ,  $F_{\beta}$  and  $F_{\ell}$  are essentially zero.

#### **Bo** FQRTRAN Programs

#### 1. Programs for FUNCTIONS FJ1 through **FJ7**

Since the integrals  $J_1$  through  $J_7$  listed in Eqs. (3.33) appear in the calculations of the main iteration program many times, they are computed in separate FUNCTIONS attached to che main program. Simpson's rule is used to evaluate the above integrals with the approximation techniques discussed in the section on Numer ical Integration

Among the input arguments for the FUNCTION programs, the values P, Q, R, **S** and T are the exponents in the integrals. They are dependent on the values of  $\alpha$  and  $\beta$ . The quantities ETAI and EPS are two small numbers assigned in the calculation of the two improper integrals  $I(\epsilon)$  and  $K(\epsilon)$  of Eqs. (3.35) and (3.36). The value FK2 represents the term  $\left(\frac{b\alpha}{a\beta}\right)^2$  and the value ACC is the accuracy required for the relative difference between two successive approximations in the Simpson"s rule integration routine. In the previous numerical examples, the value assigned to ETAI and to EPS is 0.01 while the value assigned to ACC is 0.0001.

2. Program for SUBRQUTINE FMULAM

The SUBROUTINE FMULAM is written to compute either the values  $\lambda_1$ ,  $\mu_1$ , as Eq. (3.43) or the values  $\lambda_2$ ,  $\mu_2$  as Eq. (3.44), which is controlled by the number NC. The outputs defined by FLAM and FMU represent  $\lambda_1$  and  $\mu_1$  for NC = 1 and  $\lambda_2$  and  $\mu_2$  for NC= 2. The input arguments P, Q, FM and FN are the same as the exponents  $p$ ,  $q$ ,  $m$  and  $n$  of Eq.  $(3.43)$ .

**3** The Ma in Iteration Program

The main purpose of the program is to compute the increments of  $\Delta\alpha$ and  $\Delta\beta$  along the path of the steepest ascent from the current assigned values  $\alpha$ and  $\beta$ . The computations are repeated for the new calculated  $\alpha$  and  $\beta$  until they reach a point where the absolute values  $F_{\alpha}$  and  $F_{\beta}$ , as in Eqs. (3.7) and (3.8), are less than a preassigned small number QEPS.

The input data of FP, FQ, FM, FN and NC listed on the first data card are supplied for the calculation of functions  $\lambda$  and  $\mu$ . The constants EPS, ETAI and ACC on the second data card are the numbers assigned to the FUNCTIONS  $J_1$ through  $J_7$  in order to compute the integrals. The values PO and SIGO represent internal pressure  $p_0$  and the yield stress  $\sigma_0$  and are used to calculate the thickness t. Input data ETAO and FKV are assigned to limit the step size of  $\alpha$  and

 $\beta$  in each iteration, and represent  $\eta$  and  $k$  in Eqs. (3.14) and (3.13). The two integers NRVWP and NRAB are the number of the sets of  $V_{\text{min}}$ ,  $W_{\text{max}}$  and the number of sets of the ratio BOA (b/a) to be calculated in the program,

The input values VMIN and WMAX are two dimensionless numbers which represent the preassigned allowable minimum volume and maximum weight. The true value of the minimum volume is  $\,$  VMIN  $\cdot$  (2  $\pi$  ab $^2$ ) and the true value of maxi $\cdot$ mum weight is  $WMAX \cdot (4 \pi \rho g p_0 ab^2/\sigma_0)$ .

For the output, the results of each iteration are printed using the symbols DA, DB, ATIL and BTIL to represent  $\Delta \alpha$ ,  $\Delta \beta$ ,  $F_{\alpha}$  and  $F_{\beta}$  respectively.

```
FORTRAN IBM
\blacklozenge\pmb{\mathsf{s}}PUNCH OBJECT
        G \Omega\ddot{\phantom{a}}READ INPUT TAPE 7, 1, FP, FQ, FM, FN, NC, EPS, ETAI, ACC, NRVWP<br>1 FORMAT (4F15.5, I1O / 3E2O.8 / I1C)<br>READ INPUT TAPE 7, 2, PU, SIGG, QEPS, ETAO, FKV
                                                                                    SHELL001
                                                                                    SHELL002
                                                                                    SHELL003
    2 FORMAT (2E20.8/ 3F20.5)
                                                                                    SHELL004
    3 00 69 INRVWP = 1, NRVWP
                                                                                    SHELL005
                                                                                    SHELL006
    4 READ INPUT TAPE 7, 5, VMIN, WMAX, NRAB
                                                                                     SHELL007
    5 FORMAT ( 2E20.8 /110)
                                                                                    SHELL008
    9 DO 50 INRAB = 1, NRAB10 READ INPUT TAPE 7, 11, ALPHA, BETA, 80A
                                                                                    SHELL009
                                                                                     SHELL010
   11 FORMAT ( 3F20.8)
       WRITE OUTPUT TAPE 6, 12, VMIN, WMAX, BOA
                                                                                     SHELL011
   12 FORMAT (BH1VMIN = , F7.3, 2X, 7HwMAX = , F7.3, 3X, 4HROA=, F6.3, 771SHELL012
                                                                                    SHELL013
        NCONT = 0SHELL014
\mathbf cTO LIMIT ALPHA AND BETA BOTH LARGER THAN ONE
                                                                                     SHELL015
\mathbf cSHELL016
\mathbf{r}SHELL017
   14 IF (ALPHA - 1.0) 15, 17, 17
                                                                                     SHELL 018
   15 ALPHA = 1.017 IF (BETA - 1.0) 18, 19, 19
                                                                                     SHELL019
                                                                                     SHELL020
   18 BETA = 1.0
   19 FK2 = (BOA*ALPHA/BETA)**2SHELL021
                                                                                     SHELL022
        CNOB = 1.0/RETATWCB = 2.0/BETASHELL023
        THCB = 3.0/8ETASHELL024
        NCONT = NCONT + 1SHELL025
                                                                                     SHELL026
-C
     TO DETERMINE THE VALUE OF T= T1 OR T2
                                                                                     SHELL027
\mathbf cSHELL028
\mathbf{c}AR= FJ1(ALPHA, ONCB, ACC)
                                                                                     SHELL029
       SL = FJA(ALPHA, ONOB, C.0, FK2, ETAI, ACC)SHELL030
                                                                                     SHELL031
       RR = AR / SISHELL032
       IF ( RR-0.5 ) 20, 20, 21
                                                                                     SHELL033
C
     T2 LARGER THAN T1
                                                                                     SHELL034
\mathbf cSHELL035
   20 T = 0.5 *PO/SIGO
       TA = C.SHELL036
                                                                                     SHELL037
       TB = C.
       GO TO 24
                                                                                     SHELL038
                                                                                     SHFLL039
\mathsf{C}SHELL040
     T1 LARGER THAN T2
C.
                                                                                     SHELL041
    21 T = RR * PC / SIGOARA= - (CNCB) *FJ3(ALPHA, ONCB, CPS, ETAI, ACC)
                                                                                     SHELL042
       AB = -(1.0/(BCTA+2)) + FJ2(ALPHA, ONOB, ETAI, ACC)SHELL043
                                                                                     SHELL044
       TE = FJ5(ALPHA, CNCB, TWOB, FK2, ETAI, ACC)
       SLA = FK2*IFJ7(ALPHA, ONUB, TWCH, 2.*(ALPHA-1.); FK2, EPS, ETAI, ACC) -SHCLL045
      1 FJ7(ALPHA, CNOR, TWOR, 3.+ALPHA-2., FK2, EPS, ETAI, ACC)/BCTA +
                                                                                     SHELL046
                                                                                     SHELL047
       SLB = - (FK2/(BETA**2))*(FJ6(ALPHA, ONOR, ALPHA, TWOR, FK2, ETAI, ACC) + SHELL048
                                                                                     SHELL049
         BETA*TE)
      \mathbf{1}TA = (PG/SIGO) \bullet (ARA- AR*SLAYSL) / SLSHELL050
       TB = (PU/STCO) = (ARB - AR = SLB / SL) / SLSHELL051
    24 WRITE OUTPUT TAPE 6, 25, ALPHA, BETA, AR, SL, RR, T, TA, TB
                                                                                     SHELL052
    25 FORMAT ( 1HO, 5X, 8F12.6)
                                                                                     SHELL053
```

```
SHELL054
C.
\mathbf{c}TO CALCULATE V. W. AND THEIR DERIVATIVES
                                                                                  SHELL055
\mathbf{r}SHELL056
       SU# FJ4(ALPHA, GNOB, GNOB, FK2, ETAI, ACC)
                                                                                  SHELL057
       TE = FK2*FJ5(ALPHA, ONCB, THOB, FK2, ETAI, ACC)
                                                                                   SHE11058
      SUA= TE/ALPHA - FJ7(ALPHA,CNUB, ONOB+2. ,ALPHA,FK2,EPS,ETAI,ACC) SHELLO59<br>1 /BETA + FK2*FJ7(ALPHA,ONOB, THOB+1.0, 2.*(ALPHA-1.),FK2,EPS, SHELLO60
        ETAI, ACC) - FK2 * (TWOB-1. ) *FJ7(ALPHA, ONOB, THOU, 3. *ALPHA-2.,
                                                                                  SHELL061
          FK2, EPS, ETAI, ACC)
                                                                                  SHELL062
      \mathbf{a}SUB = -11. / (BETA**2)) * (FJ6(ALPHA, ONOB, 1., ONOB+2., FK2, ETAI, ACC) +SHELL063
        2.*FK2*FJ6(ALPHA, ONOB, ALPHA, THOB, FK2, ETAI, ACC) + BETA*TE)
      \mathbf{1}SHELL064
       V = FJI (ALPHA, TMOB, ACC)SHELL065
       VA = -(TWCB)*FJ3(ALPHA, TWOB, EPS, ETAI, ACC)SHELLC66
       VB = -12.0/1BETA+2)) *FJ2(ALPHA, TWOB, ETAI, ACC)
                                                                                  SHELL067
                                                                                  SHELL OAR
       M = SM + TWA = SU+TA + T+SUASHELL069
       WB = SU*TB + T*SUBSHELL070
                                                                                  SHELL071
Ċ.
    TO FIND THE VALUES OF MU AND LAMDA
                                                                                  SHELL072
C.
                                                                                  SHELL073
       CALL FMULAM ( FP, FQ, FM, FN, VMIN, WMAX, V, W, FMU, FLAM, NC )
                                                                                  SHELL074
\mathbf{c}SHELL075
       WRITE OUTPUT TAPE 6, 26, V, VA, VB, W, WA, WB, FMU, FLAM
                                                                                  SHELL076
   26 FORMAT (10X, 8F11.6)<br>IF (FMU) 50, 30, 30
                                                                                  SHELL077
                                                                                  SHELL 078
   30 IF (FLAM) 50, 31, 31
                                                                                  SHELL079
                                                                                  SHELL080
C
    TO CALCULATE FALPHA AND FBETA (THAT IS, ATIL AND BTIL)
\mathbf cSHELL081
ċ
                                                                                  SHELL082
   31 ATTL = FLAM * VA/ VMIN - FMU . WA/ WMAX
                                                                                  SHELL 083
       BTIL = FLAM + VB/ VMIN - FMU . WB/ WMAX
                                                                                  SHELL084
       ATILS = { ATIL*VA + BTIL*VB } /VMIN
                                                                                  SHELL085
       BTILS = { ATIL*WA + BTIL*WB } / WMAX
                                                                                  SHELL086
       VO = V/VMINSHELL087
       h0 = h/hMAXSHELL OBB
C.
                                                                                  SHELL089
\mathsf{C}PROGRAM TERMINATES WHEN OQ LESS THAN QEPS
                                                                                  SHELL090
\mathbf cSHELL091
       QQ = SQRT (ATIL**2 + BTIL**2)SHELL092
       IF ( CO-QEPS ) 48, 48, 35
                                                                                  SHELL093
\epsilonSHELL094
c
    TO DETERMINE STEP SIZE, CONTROL ON FKAP
                                                                                  SHELL095
\mathbf cSHELL096
   35 FKAPS = ETAC / SQRT (ATILS**2 + BTILS**2)
                                                                                  SHELL097
       IF (FKAPS - FKV) 36, 36, 37
                                                                                  SHELL098
   36 FKAP = FKAPS
                                                                                  SHELL099
       GO TO 40
                                                                                  SHELL100
   37 FKAP = FKVSHELL101
   40 DA = FKAP \bullet ATIL
                                                                                  SHELL102
       DB = FKAP + BTLSHELL103
       WRITE OUTPUT TAPE 6, 42, ALPHA, BETA, DA, DB, VG, WG, FKAP, ATIL, SHELL104
      1 BTIL, ATILS, BTILS
                                                                                  SHELL105
   42 FORMAT (6F9.5, 5E12.5)
                                                                                  SHELL106
       ALPHA = ALPHA + DASHELL107
       BETA = BETA + DR<br>IF ( NCCNT - 50
                                                                                  SHELL108
                          14, 50, 50SHELL109
   48 WRITE OUTPUT TAPE 6, 49, ALPHA, BETA, VO, WO, ATIL, BTIL, ATILS,
                                                                                  SHELL110
        BTILS
      \mathbf{1}SHELL 111
   49 FORMAT ( 1H-, 8F13.5 /1H2 )
                                                                                   SHELL112
   50 CONTINUE
                                                                                  SHELL 113
   69 CONTINUE
                                                                                   SHELL114
       CALL SYSTEM
                                                                                   SHELL115
       END
                                                                                   SHELL116
```
FORTRAN IBM  $\mathbf{S}$  $\mathbf{r}$ PUNCH OBJECT SUBROUTINE FMULAM (P, Q, FM, FN, VMIN, WMAX, V, W, FMU, FLAM, NC) **SUBFML01** SUBFML02  $1$  VV = V/VMIN  $2$  WW = W/WMAX SUBFML03 3 IF (VV - 1.0) 4, 4, 10<br>4 IF (WW - 1.0) 10, 5, 5<br>5 WRITE OUTPUT TAPE 6, 6, VMIN, WMAX, VV, WW SUBFML04 SUBFML05 SUBFML06 6 FORMATI7H VMIN = ,E12.6,8H WMAX = ,E12.6,6H V = ,E14.8,6H W = , SUBFMLO7 SUBFML08 1E14.8,// 5X, 43HTHE PRIMARY REQUIREMENTS CANNOT BE REACHED ) 7 FMU =  $-1.0$ <br>8 FLAM =  $-1.0$ SUBFML09 SUBFML10 SUBFML11 9 RETURN SURFML12 10 IF  $(V-1.0)$  11, 5, 5<br>11 IF  $(V - 1.0)$  12, 12, 15 SUBFML13  $12$  FMU = 0.0 SUBFML14 12 FMW = 0.0<br>
14 FLAM = 1.0<br>
14 IF (WW) 5, 5, 9<br>
15 IF (WW) 5, 5, 16<br>
16 IF (WW - 1.0) 20, 17, 17<br>
17 FLAM = 0.0 SUBFML15 SUBFML16 SUBFML17 SUBFML18 SUBFML19 SUBFML20 18 FMU =  $1.0$ SUBFML21 **19 RETURN** 20 FLAM = (( 1./VMIN - VV)\*\*P)/ ((VV-1. )\*\*Q)<br>21 FMU = (WW\*\*FM)/((1.0 - WW)\*\*FN) SUBFML22 SUBFML23 22 GO TO (23,26), NC<br>23 TEMP = SORT(FLAM\*\*2 + FMU\*\*2) SUBFML24 SUBFML25 24 FLAM = FLAM/TEMP SUBFML26 SUBFML27 25 FMU = FMU/TEMP 26 RETURN SUBFML28 SUBFML29 END

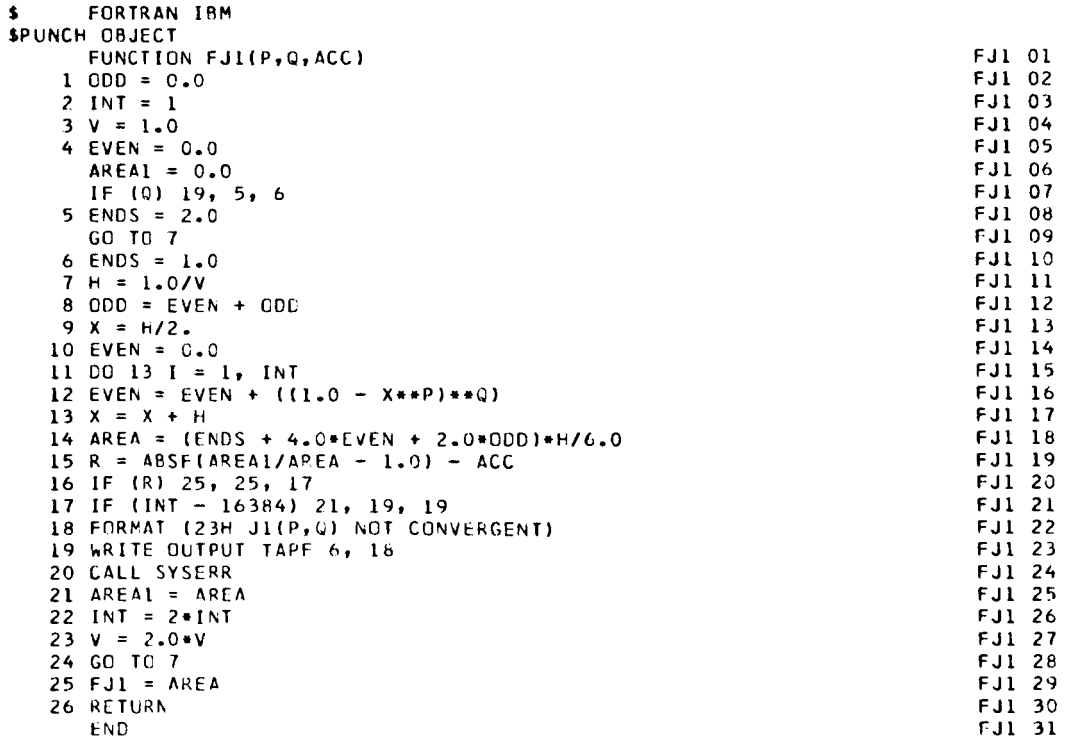

```
FORTRAN IBM
\ddot{\bullet}SPUNCH OBJECT
      FUNCTION FJ2(P.O.ETAI, ACC)
                                                                                      FJ2 01
     1 \text{ DP} = P<br>E= 1 - (1 - 0 - ETAI) + PFJ2 02
                                                                                      FJ2 03
      OME = 1.0 -ETAI
                                                                                      FJ2 04
    3 DEL = 1.0 - 1.0/DP
                                                                                      FJ2 05
     5 F0 = 1.0FJ2 06
     6 F1 = (1.0 - 0.5+E)*+(-DEL)FJ2 07
    7 F2 = (1.0 - E)*(-0E1)FJ2 08
     8 DQ = QFJ2 09
   9 A = 4.0*F1 - F2 - 3.0*F0<br>10 B = 2.0*F2 - 4.0*F1 + 2.0*F0
                                                                                      FJ2 10
                                                                                      FJ2 11
   11 T1 = DQ + 1.0<br>
12 T2 = DQ + 2.0<br>
13 T3 = DQ + 3.0F12.12FJ2 13
                                                                                      FJ2 14
   140EN = (ELOG (E)*(FO + TI*(A/T2 + B/T3)) - (FO + TI*TI*(A/(T2*T2))FJ2 15
     1 + B/(T3+T3))/T1) F(E+T1)/T1+DPFJ2 16
   15.000 = 0.0FJ2 17
   16 INT = 1<br>17 V = 1.0
                                                                                      FJ2 18
                                                                                      FJ2 19
   18 EVEN = 0.0FJ2 20
      AREA1 = 0.0FJ2 21
   19 ENDS = (11.0 - 0ME**DP)**DQ)*ELOG (1.0 - 0ME**DP)
                                                                                     FJ2 22
   20 H = 0ME/VFJ2 23
   21 ODD = EVEN + ODD
                                                                                      FJ2 24
   22 X = H/2.0FJ2 25
   23 EVEN = 0.0FJ2 26
   24 DO 26 I = 1, INT
                                                                                     FJ2 27
   25 EVEN = EVEN + ((1.0 - X**DP)**DQ)*ELOG (1.0 - X**DP)
                                                                                      FJ2 28
   26 X = X + HFJ2 29
   27 AREA = \text{IENDS} + 4.0*EVEN + 2.0*00D} *H/6.0
                                                                                      FJ2 30
   28 R = ABSF(AREA1/AREA - 1.0) - ACC
                                                                                     FJ2 31
   28 K = ADSTIANCALLANDEN<br>29 IF (R) 38, 38, 30<br>30 IF (INT - 16384) 34, 31, 31<br>31 WRITE OUTPUT TAPE 6, 32
                                                                                      FJ2 32
                                                                                      FJ2 33
                                                                                     FJ2 34
   32 FORMAT (23H J2(P,Q) NOT CONVERGENT)
                                                                                     FJ2 35
   33 CALL SYSERR
                                                                                      FJ2 36
   34 AREA1 = AREA
                                                                                      FJ2 37
   35 INT = 2 + INTFJ2 38
   36 V = 2.0*VF.12 39
   37 60 10 20
                                                                                      FJ2 40
   38 FJ2 = AREA + EN
                                                                                      FJ2 41
   39 RETURN
                                                                                      FJ2 42
       END
                                                                                      FJ2 43
```
 $\bullet$ 

÷

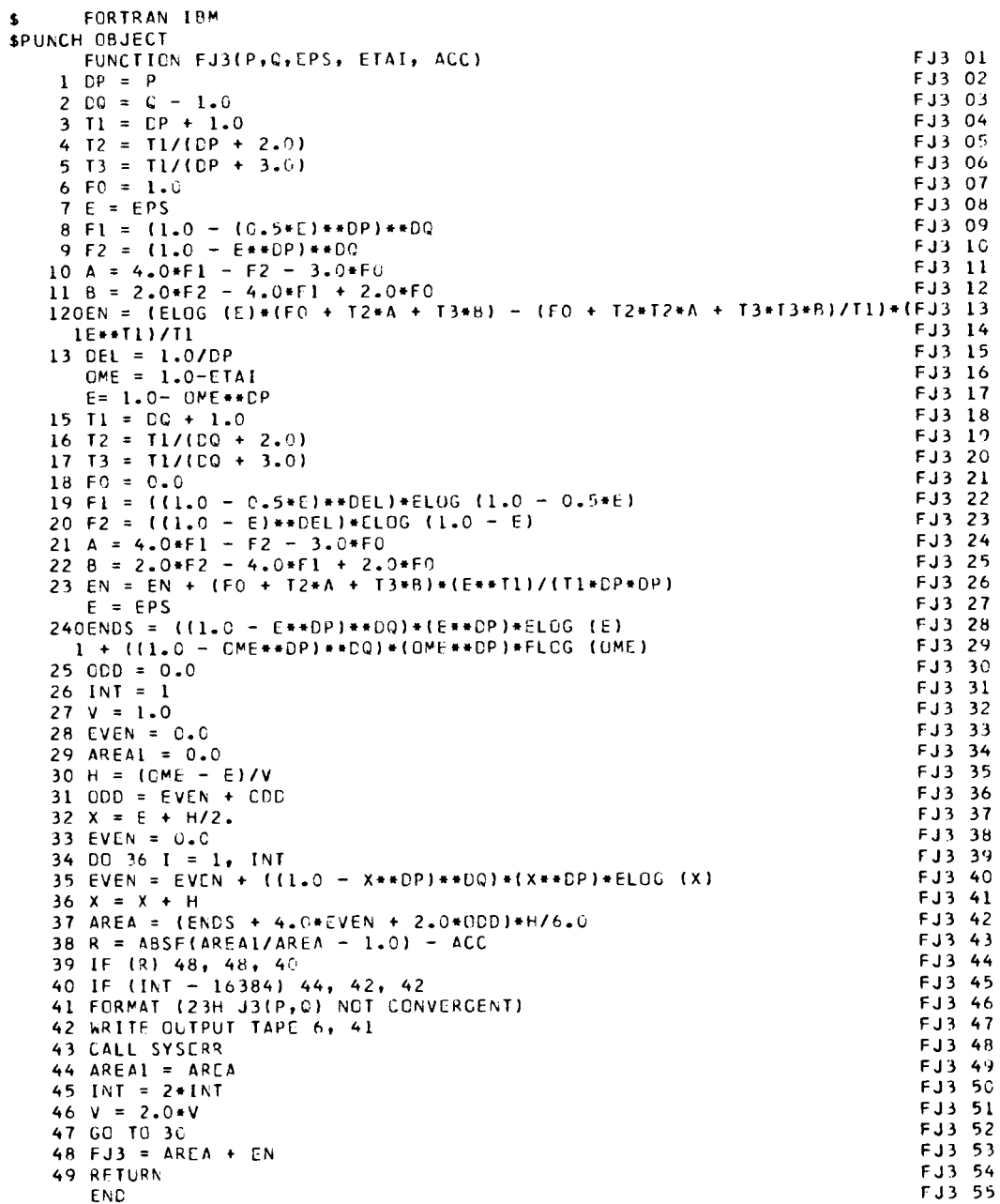

 $34$ 

L

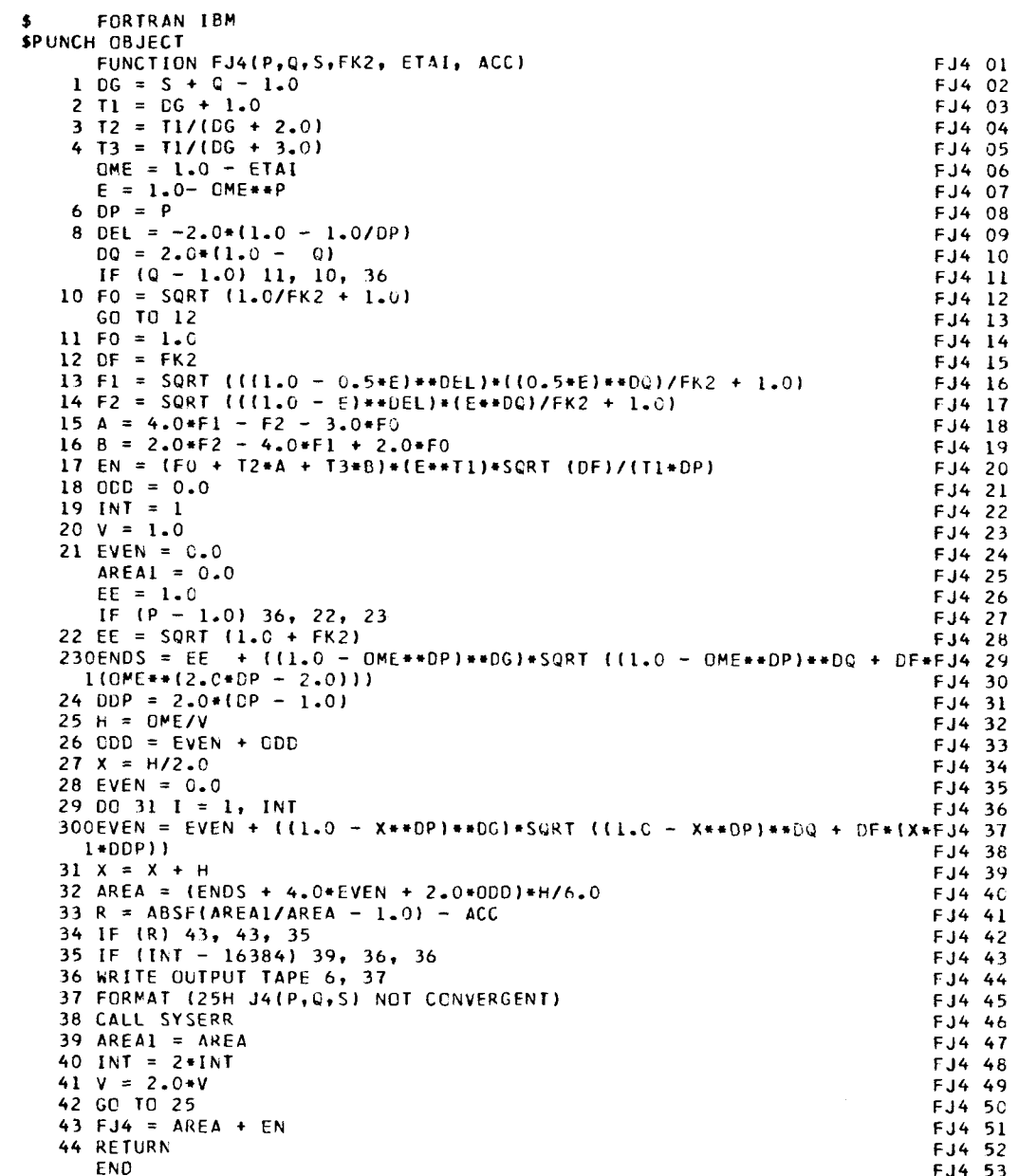

 $\ddot{\phantom{0}}$ 

 $\overline{\phantom{a}}$ 

 $\bar{\mathcal{A}}$ 

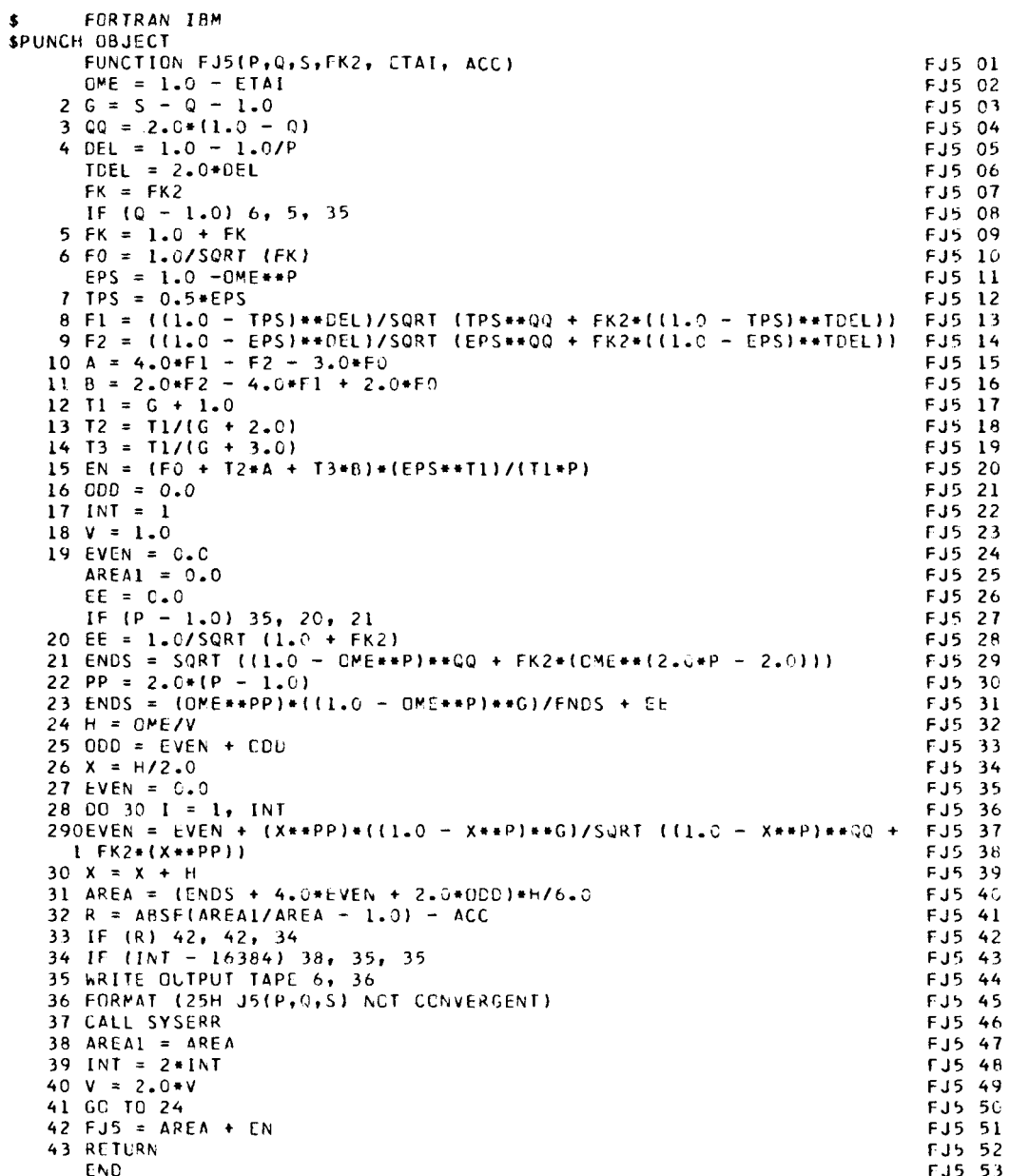

```
FORTRAN IBM
SPUNCH OBJECT
                                                                            FJ6 01
      FUNCTION FJ6(P,Q,R,S,FK2, ETAI, ACC)
                                                                            FJ6 02
    1 \text{ TO} = 2.0*(1.0 - 0)FJ6 03
    2 TP = 2.0*(P - 1.0)FJ6 04
    3 TR = 2.0*(R - 1.0)FJ6 05
    4 6 = 5 - 0 - 1.0E.16 06
    5 TD = 2.0*(1.0 - 1.0/P)E.16 07
      EPS = 1.0 - (1. -ETAI)**PFJ6 08
    6 IPS = 0.5*EPSFJ6 09
    7 IT = 2.0+R/P - 1.0 - 1.0/PFJ6 10
    8 T1 = 6 + 1.0
                                                                            FJ6 11
    9 T2 = T1/(G + 2.0)
                                                                            FJ6 12
      T3 = T1/(G + 3.0)FJ6 13
      FK = FK2FJ6 14
      IF (Q - 1.0) 11, 10, 39
                                                                            FJ6 15
   10 FK = 1.0 + FKFJ6 16
   11 FO = 1.0/SQRT (FK)
                                                                            F.16 17
   12 OMW = 1.0 - TPS13 F1 = {OMW**TT}/SQRT {TPS**TQ + FK2*{OMW**TD}}
                                                                            FJ6 18
                                                                            FJ6 19
   14 OMW = 1.0 - EPS15 F2 = {OMW**TT}/SQRT (EPS**TQ + FK2*(UMW**TD))
                                                                            FJ6 20
                                                                            FJ6 21
      0ME = 1.0 - ETA17 A = 4.0*F1 - F2 - 3.0*F0FJ6 22
    18 B = 2.0*F2 - 4.0*F1 + 2.0*F0
                                                                            FJ6 23
    190EN = IELOG (EPS)*(FO + I2*A + I3*B) - (FO + I2*I2*A + I3*I3*B)/I1)FJ6 24
                                                                            FJ6 25
     1*(EPS**TI)/(T1*P)FJ6 26
    20 000 = 0.0FJ6 27
    21 INT = 1
                                                                             F.16 28
    22 V = 1.0FJ6 29
    23 EVEN = C = 0FJ6 30
    24 AREAl = 0.0FJ6 31
    25 CMW = 1.0 - 0ME**P
    260ENDS ={{OME#*TR}*{OMW**G}/SQRT {OMW**TQ + FK2*{OME**TP}}}*ELOG {OMFJ6 32
                                                                             FJ6 33
     1 W )
                                                                             FJ6 34
    27 H = 0ME/VFJ6 35
    28 QDD = EVEN + CDDFJ6 36
    29 \times = H/2.0FJ6 37
    30 EVEN = 0.0FJ6 38
    31 00 34 I = 1, INT<br>32 0MW = 1.0 - X**P
                                                                             FJ6 39
    330EVEN = EVEN +{{X**TR}*{QMW**G}/SQRT {QMW**TQ + FK2*{X**TP}}}*ELOG FJ6 40
                                                                             FJ6 41
      1(OMM)
                                                                             FJ6 42
    34 X = X + HFJ6 43
    35 AREA = (ENDS + 4.0*EVEN + 2.0*ODD)*H/6.0FJ6 44
    36 RR = ABSF(AREA1/AREA - 1.0) - ACC
                                                                             FJ6 45
    37 IF (RR) 46, 46, 38<br>38 IF (INT - 16384) 42, 39, 39
                                                                             FJ6 46
                                                                             FJ6 47
    39 WRITE OUTPUT TAPE 6, 40
    40 FORMAT (27H J6(P, G, R, S) NOT CONVERGENT)
                                                                             FJ6 48
                                                                             FJ6 49
    41 CALL SYSERR
                                                                             FJ6 50
    42 AREAl = AREA
                                                                             FJ6 51
    43 INT = 2*INTFJ6 52
    44 V = 2.0*VFJ6 53
    45 GO TO 27
                                                                             FJ6 54
    46 FJ6 = AREA + ENFJ6 55
    47 RETURN
                                                                             FJ6 56
       END
```
 $\mathbf{\hat{z}}$ 

37

÷

 $\bar{1}$ 

 $\mathbb{I}$ 

 $\begin{array}{c} \begin{array}{c} 1 \\ 1 \end{array} \\ \begin{array}{c} 1 \end{array} \end{array}$ 

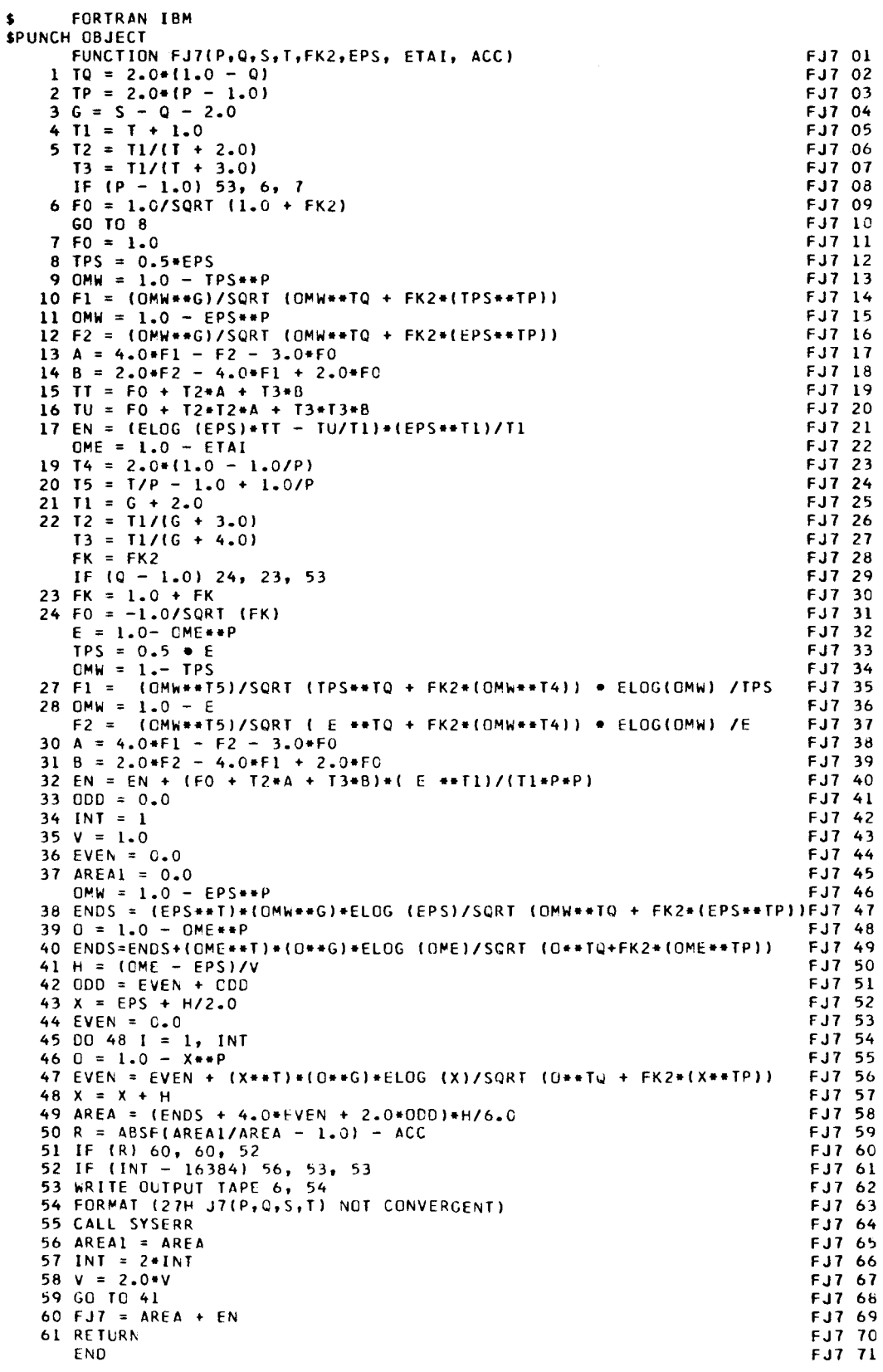

 $\bar{\lambda}$ 38

L

#### RE FE RENC E **S**

- 1. "Geometrical and Inertial Properties of a Class of Thin Shells of Revolution" by
	- Will J. Worley and Han-chung Wang

National Aeronautics and Space Administration, Grant No. NsG-434, N.A. S.A. Contractor Report CR-89, September, 1964, 208 pages.

2. "Geometrical and Inertjal Properties of a Class of Thin Shells of a General Type" by Will J. Worley and Han-chung Wang

> National Aeronautics and Space Administration, Grant No. NsG-434, Supplement No. 1, NASA Contractor Report CR-271, Aug. 1965, 67 pages.

3. "Minimum Weight Design of Cylindrical Shells" by

Walter Freiberger

Journal of Applied Mechanics, Vol. 23, No. 4., Trans. ASME, Dec. 1956, pp. 576-580,

- 4. *"On* the Optimum Design of Shells" by
	- R. T. Shield

Journal of Applied Mechanics, Vol. 27, No. 2, Trans. ASME, June 1960, pp. 316-322,

*5.* "Numerical Analysis of Unsymmetrical Bending of Shells of Revolution" by B. Budiansky and P. P. Radkowski

AIAA Journal, Vol. 1, No, 8, Aug, 1963, pp. 1833-1842.

6. "Numerical Analysis of Equations of Thin Shell of Revolution" by

P. P. Radkowski, R. M. Davis and M. R. Bolduc,

- American Rocket Society Journal, Vol. 32, No, 1, Jan. 1962, pp.36-41.
- 7. "Analysis of Shells of Revolution Subjected to Symmetrical and Nonsymmetrical Loads" by
	- A. Kalnins

Journal of Applied Mechanics, Vol. 31, No. 3, Trans, ASME Sept. 1964, pp. 467-476.

TABLE I ITERATION RESULTS FOR  $\lambda = \lambda_1$ ,  $\mu = \mu_1$ ,  $b/a=1$ ,  $\alpha_0=1.5$ ,  $\beta_0=1.5$  $\sigma$  **I** 

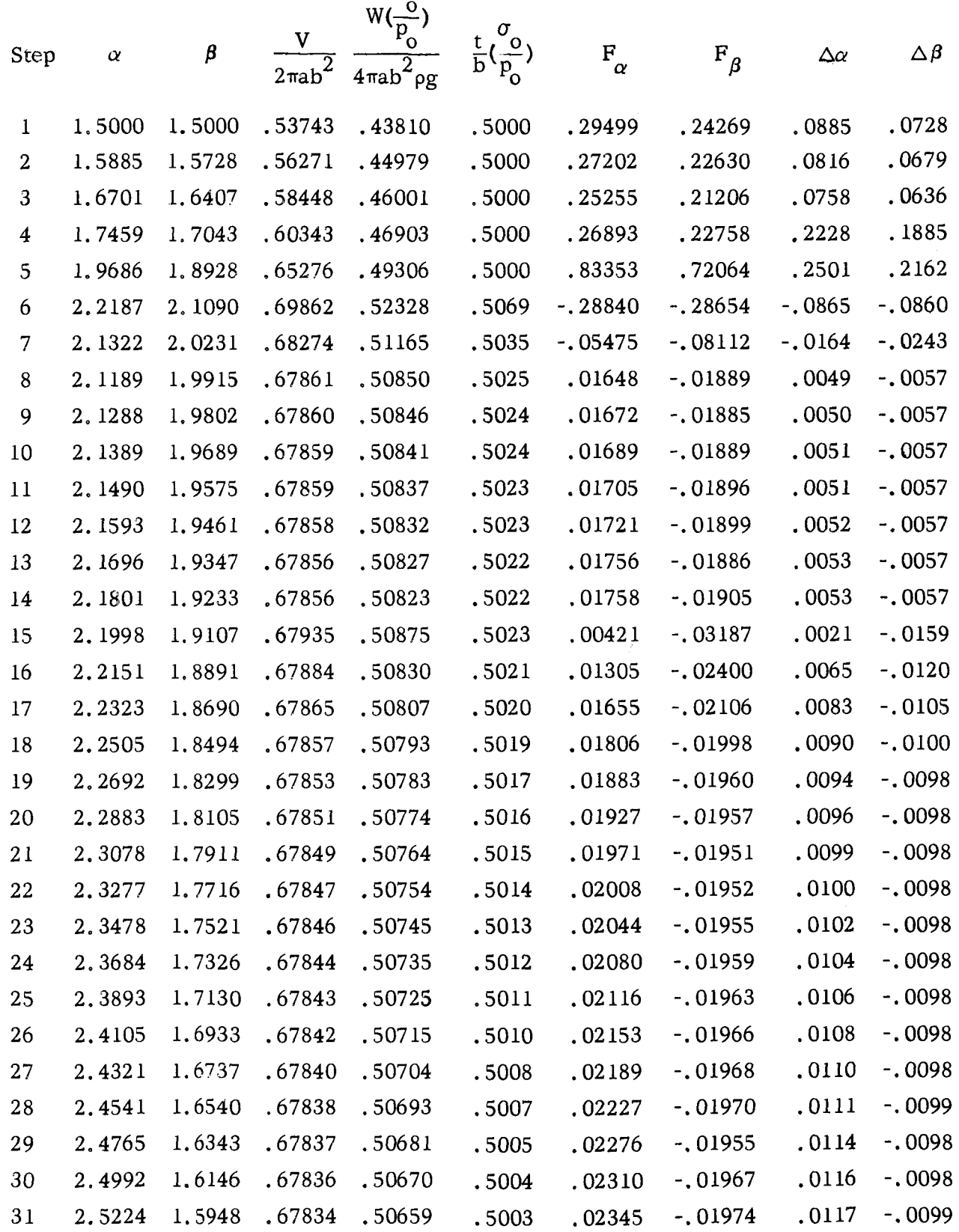

TABLE II ITERATION RESULTS FOR  $\lambda = \lambda_1$ ,  $\mu = \mu_1$ ,  $b/a=1$ ,  $\alpha = 2.0$ ,  $\beta = 3.0$ 

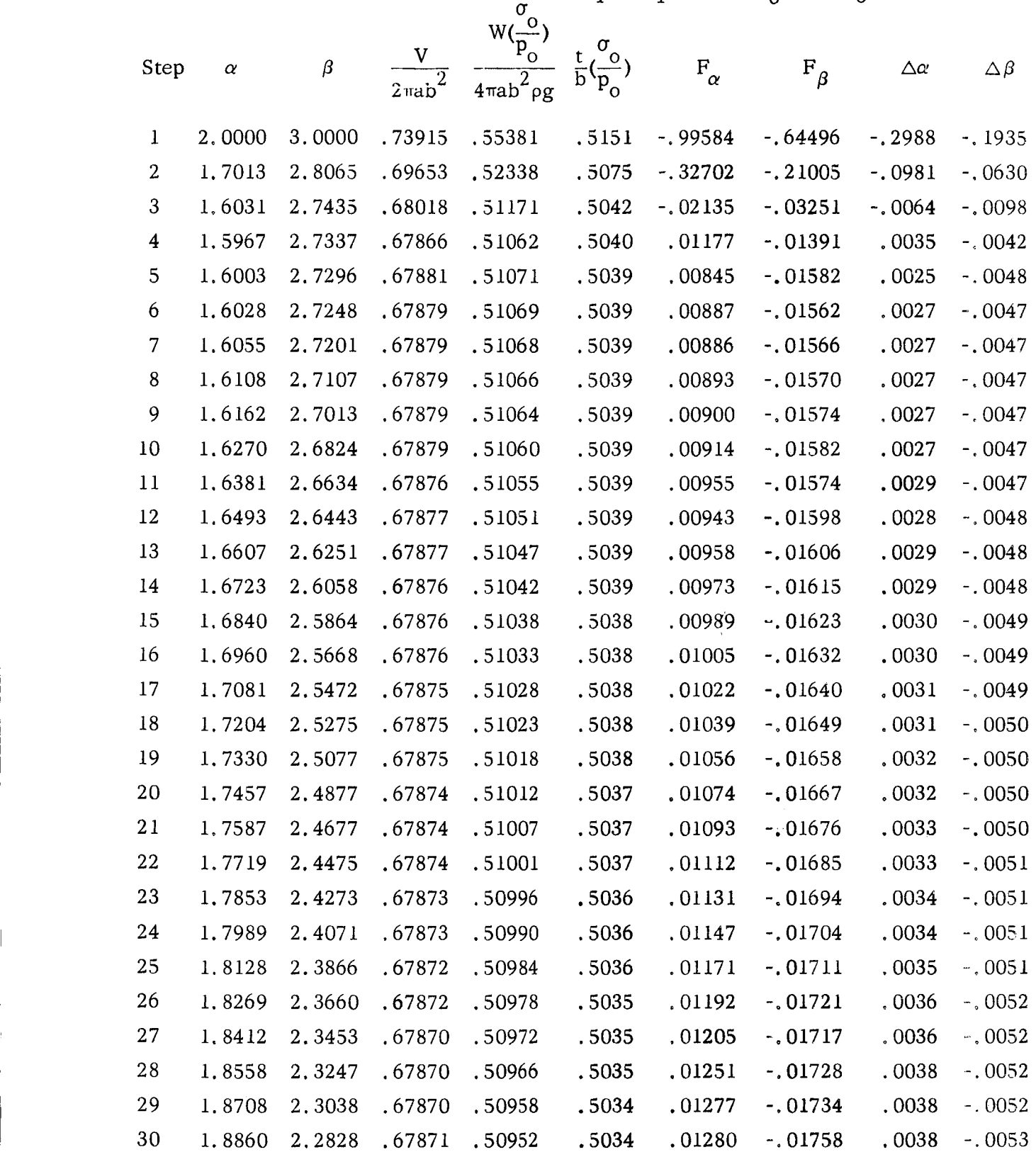

TABLE III ITERATION RESULTS FOR  $\lambda = \lambda_1$ ,  $\mu = \mu_1$ ,  $b/a = 2$ ,  $\alpha_0 = 1.5$ ,  $\beta_0 = 1.5$ 

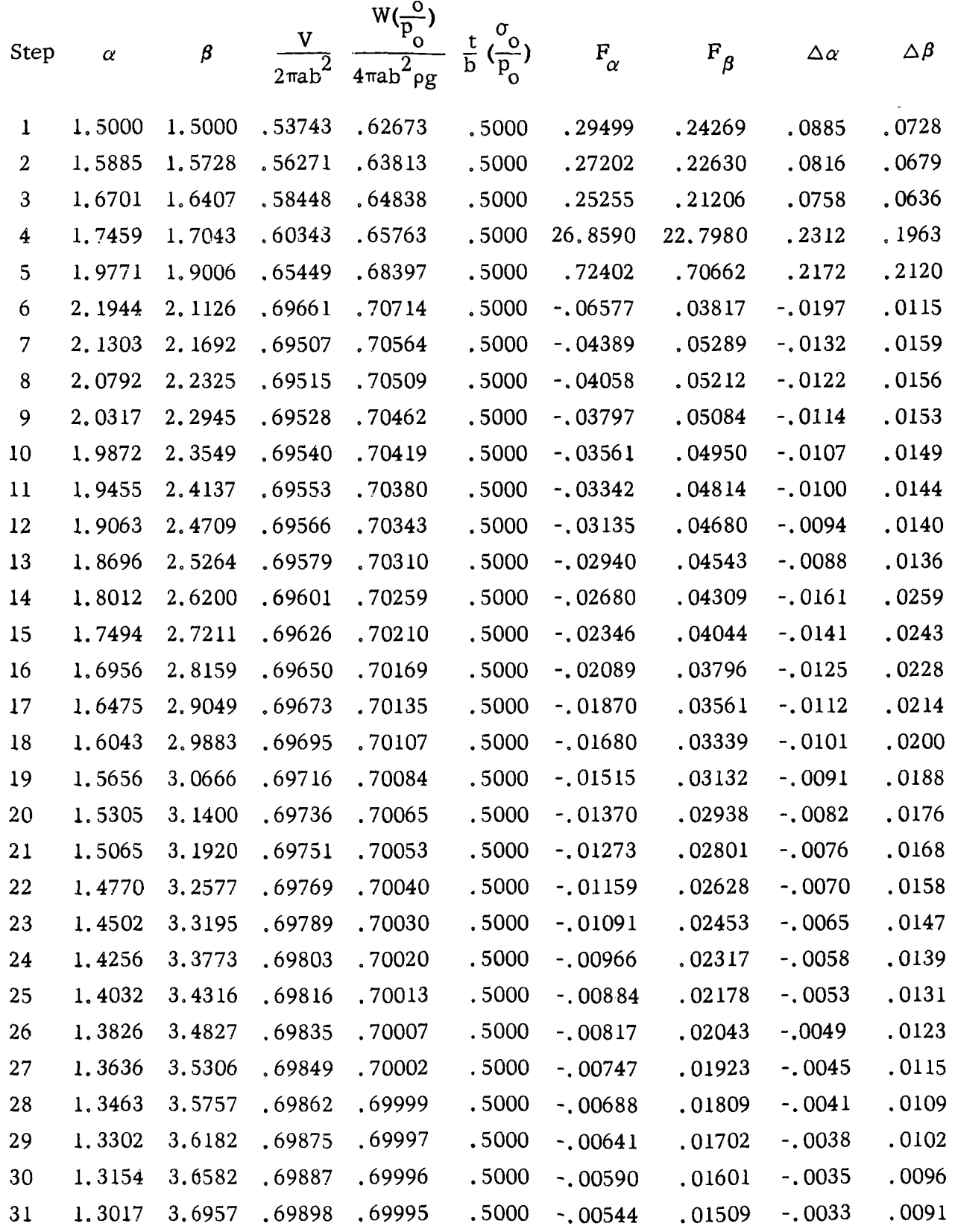

TABLE IV ITERATION RESULTS FOR  $\lambda = \lambda_1$ ,  $\mu = \mu_1$ ,  $b/a = 2$ ,  $\alpha_0 = 2.0$ ,  $\beta_0 = 3.0$ 

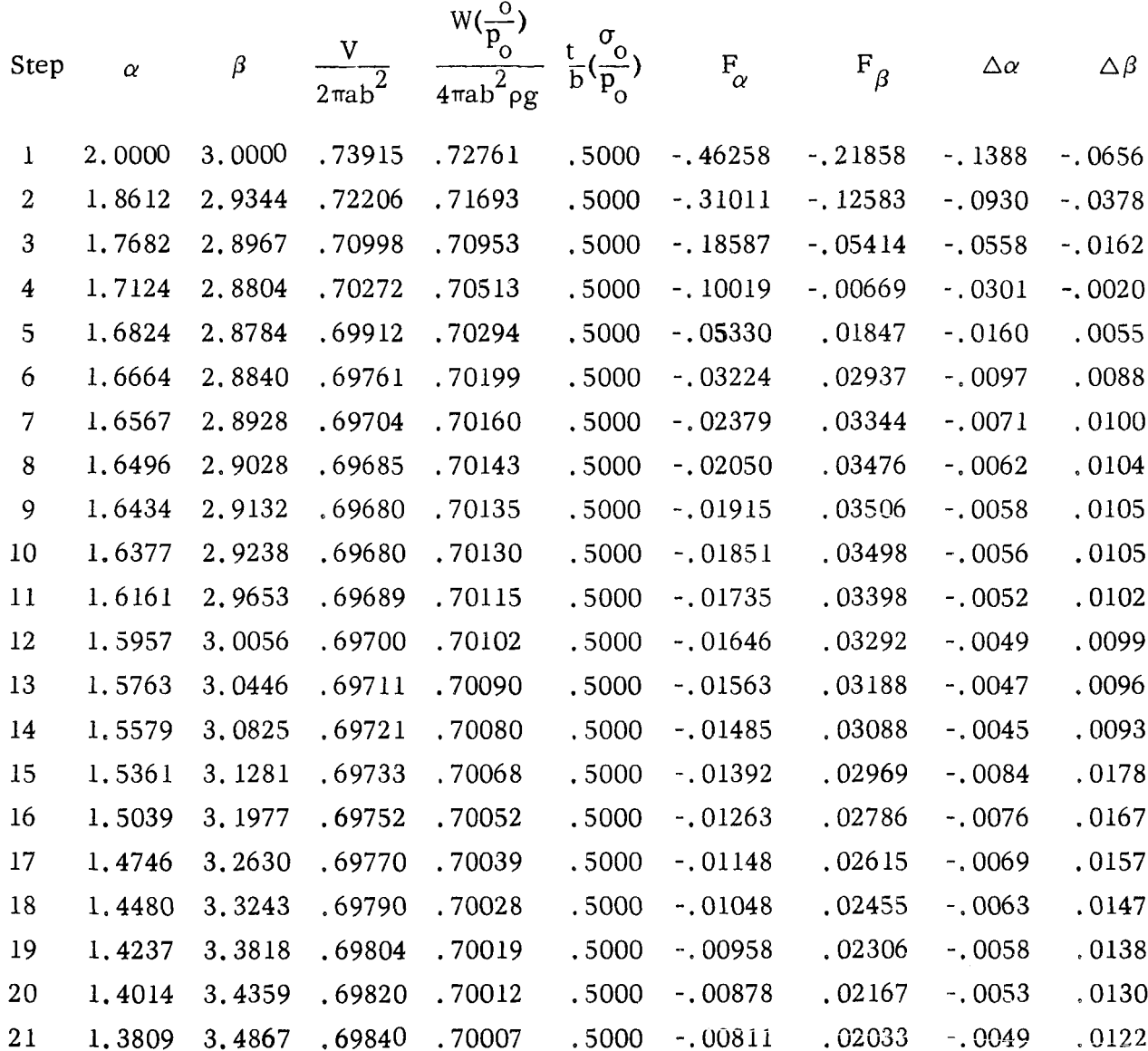

TABLE V ITERATION RESULTS FOR  $\lambda = \lambda_2$ ,  $\mu = \mu_2$ , b/a=l

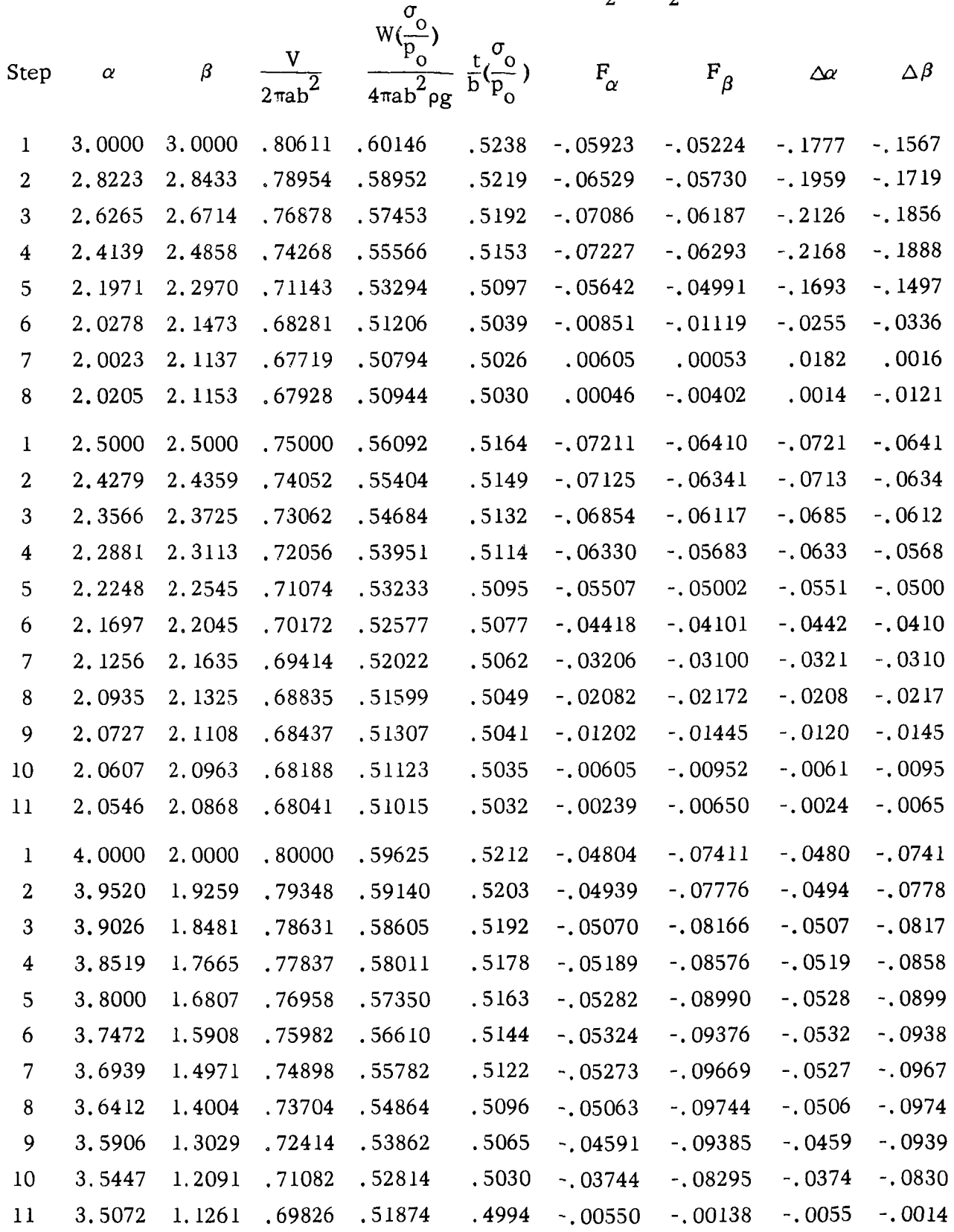

# TABLE VI ITERATION RESULTS FOR  $\lambda = \lambda_3$ ,  $\mu = \mu_3$ ,  $b/a = 1$ <br>  $\int_{\gamma_1,\gamma_2}^{\gamma_2}$

 $\ddot{\phantom{1}}$ 

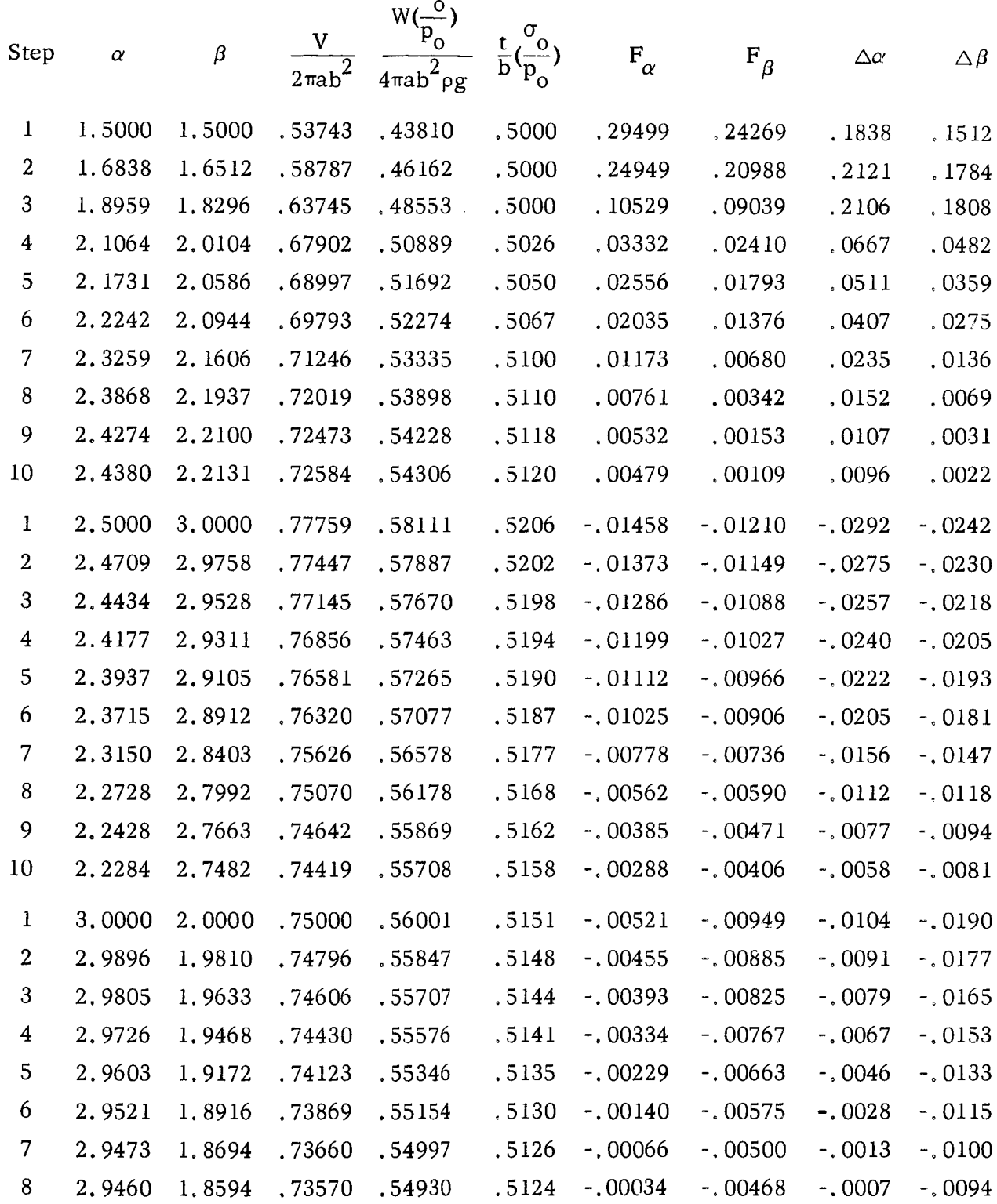

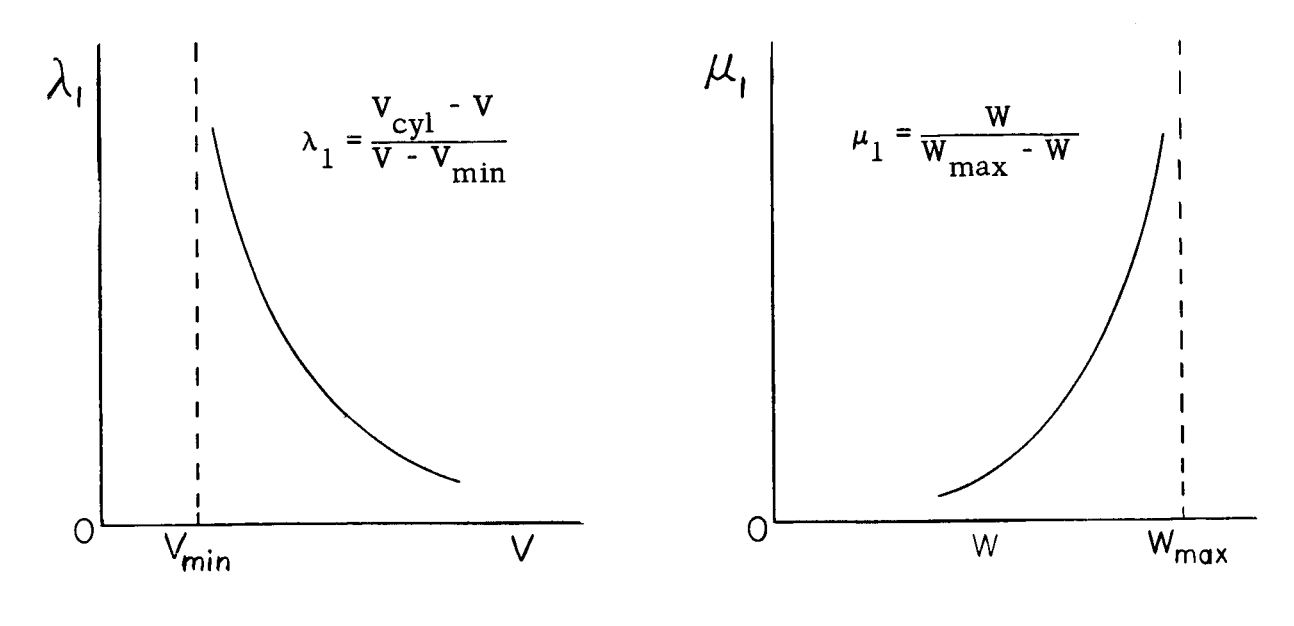

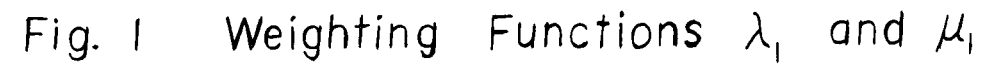

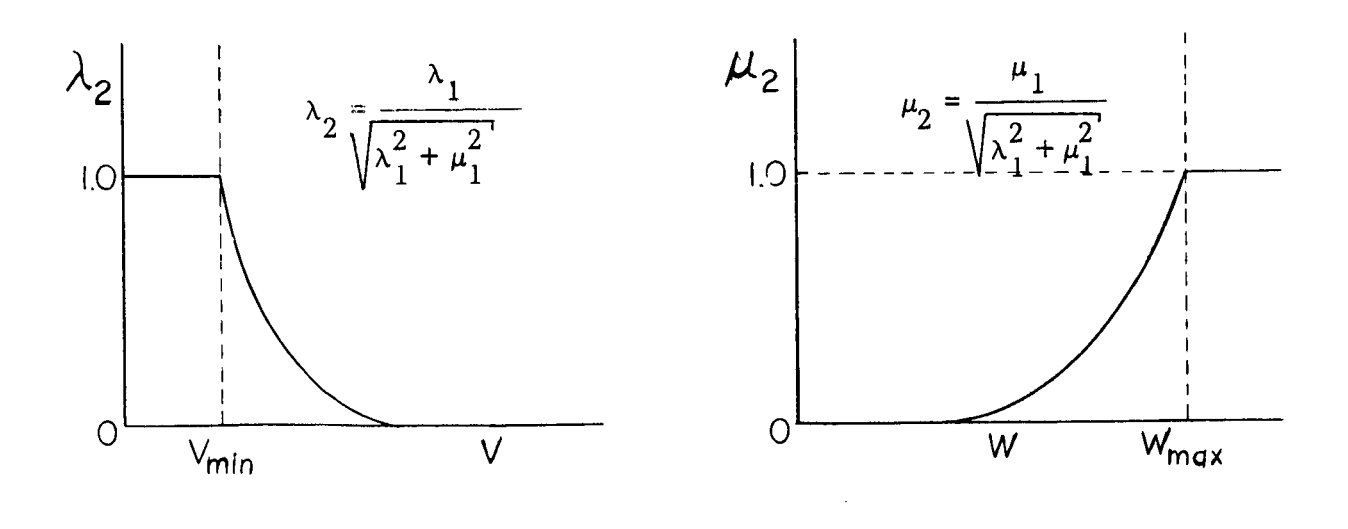

Fig. 2 Weighting Functions  $\lambda_2$  and  $\mu_2$ 

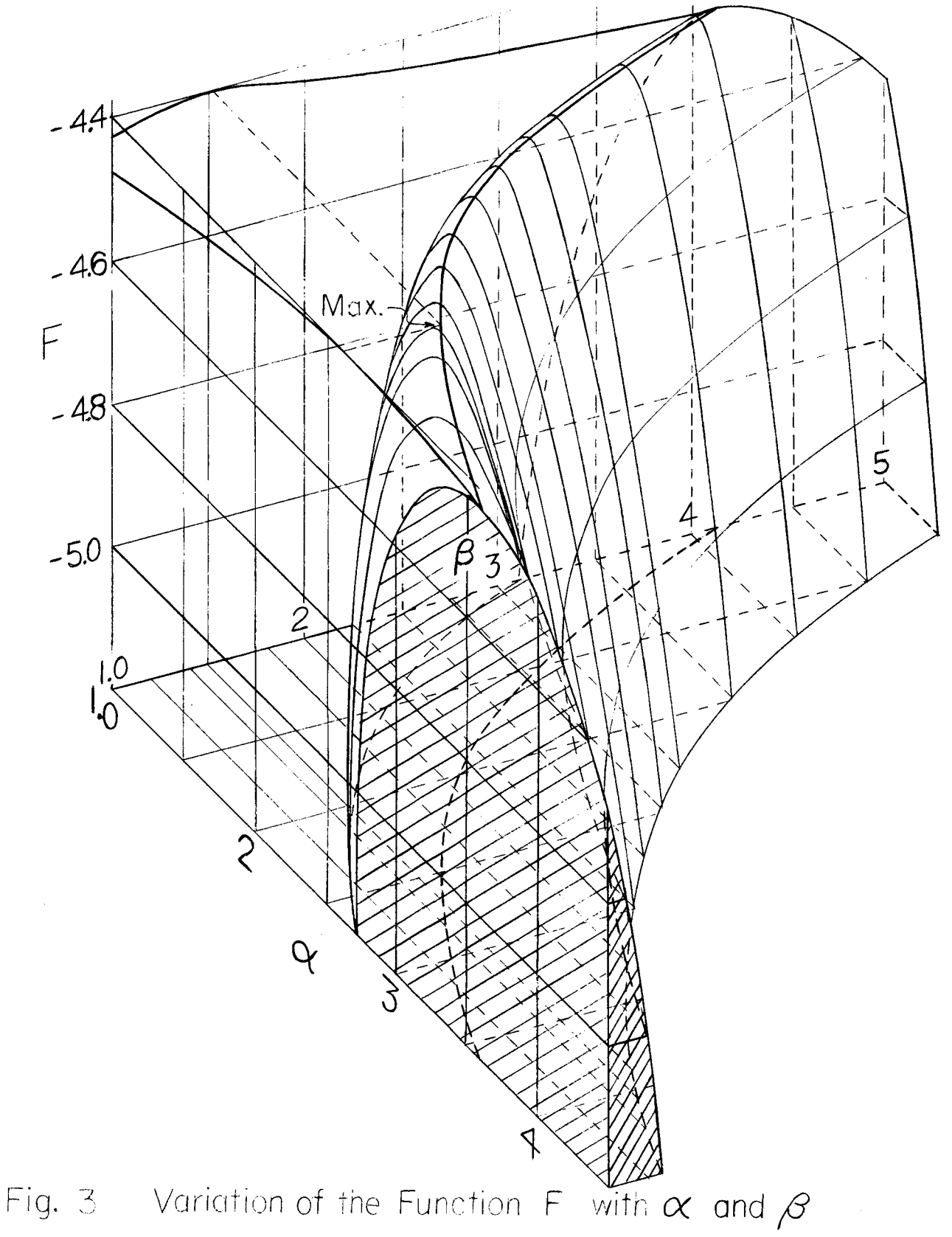

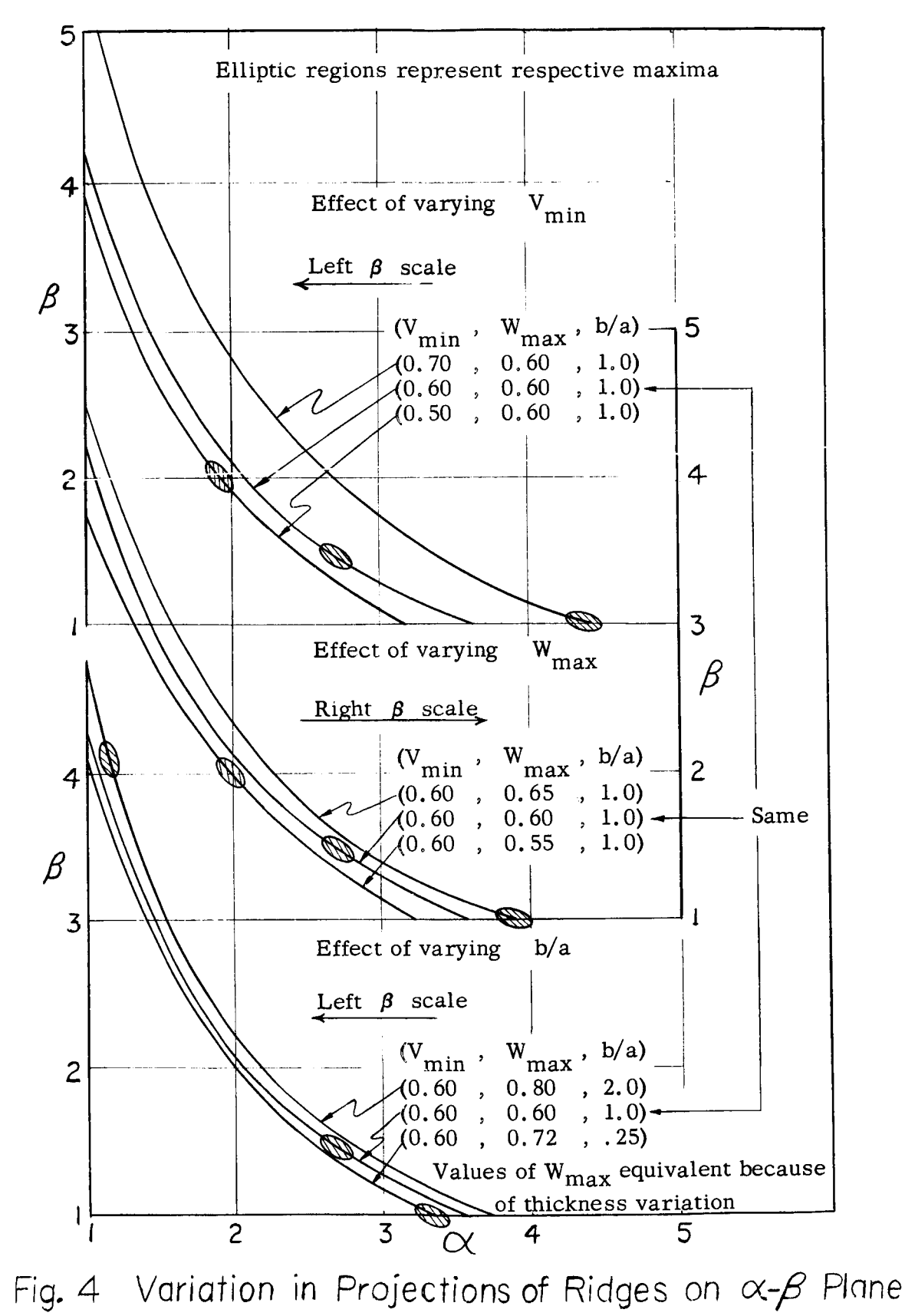

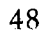

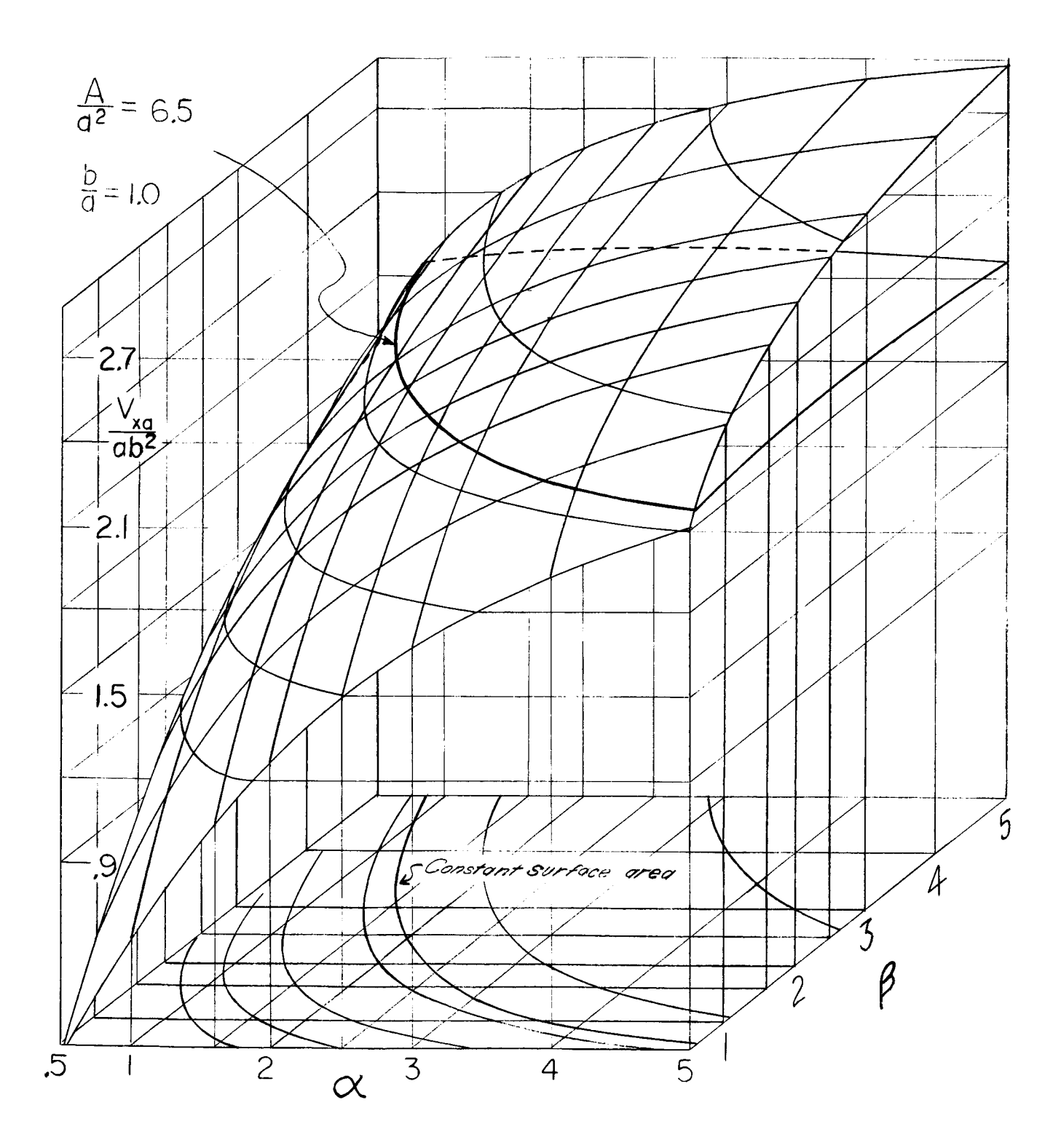

Fig.5 Variation in  $V_{xa}/ab^2$  with  $\alpha$  and  $\beta$ 

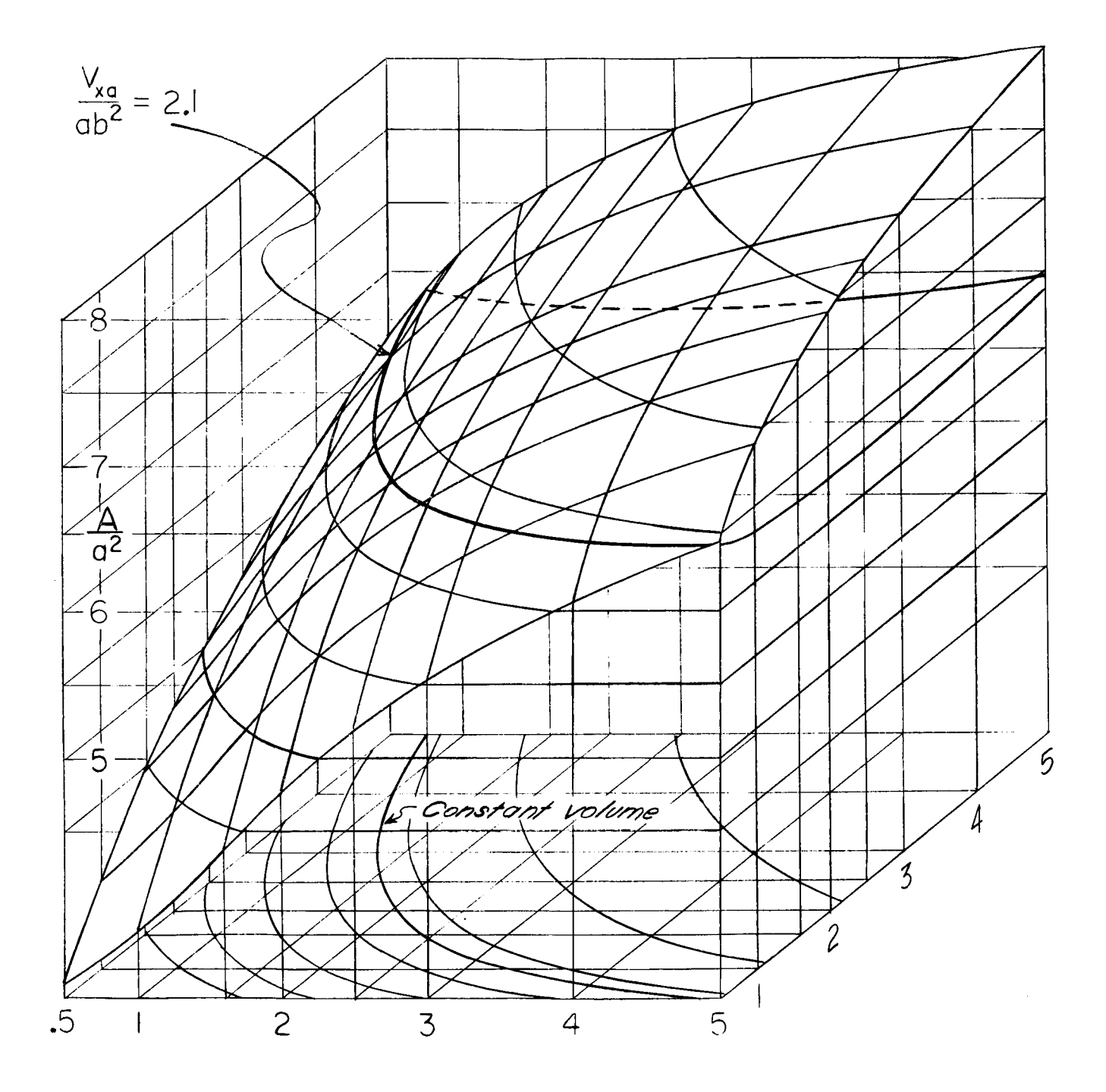

Fig.6 Variation in  $A/a^2$  with  $\alpha$  and  $\beta$  for  $b/a = 1.0$ 

Recent T. & A. M. Reports

 $\bullet$ 

--- -----

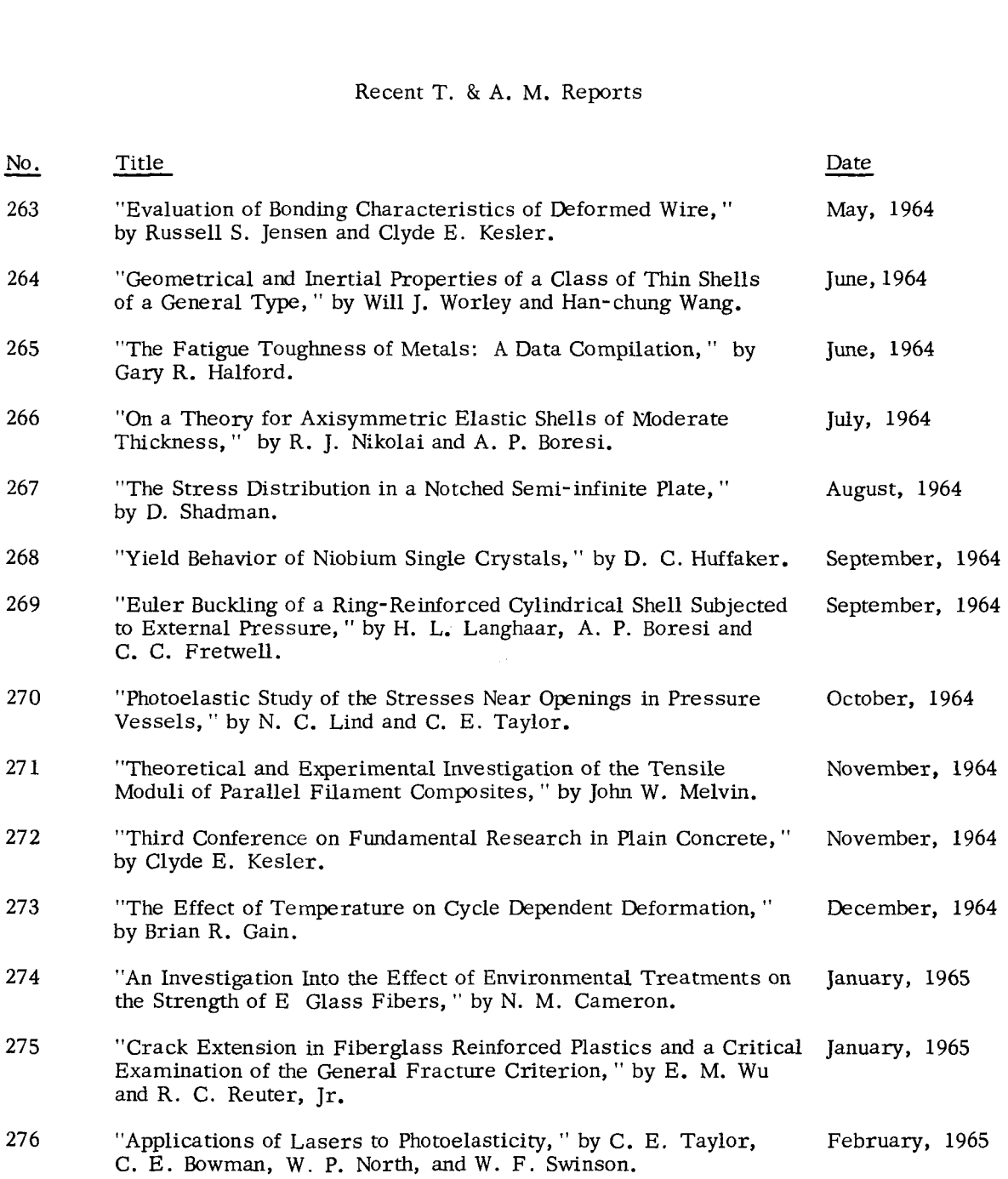

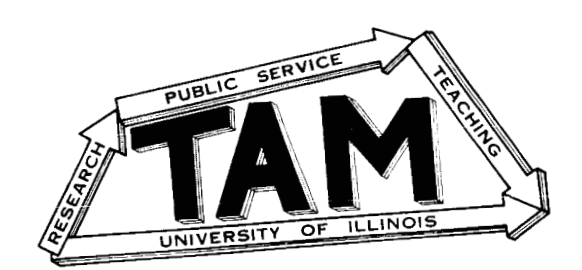

 $\sim$ 

 $\overline{1}$ 

 $\bar{I}$ 

 $\sim$   $-$ 

 $\ddot{\phantom{a}}$ 

 $\label{eq:2.1} \frac{1}{\sqrt{2\pi}}\left(\frac{1}{\sqrt{2\pi}}\right)^{1/2}\left(\frac{1}{\sqrt{2\pi}}\right)^{1/2}\left(\frac{1}{\sqrt{2\pi}}\right)^{1/2}.$